# UNIVERSIDAD NACIONAL AUTONOMA DE MEXICO

# DIVISION DE ESTUDIOS DE POSGRADO FACULTAD DE INGENIERIA

ALGUNOS MODELOS NUMERICOS DE FLUJO BIDIMENSIONAL NO PERMANENTE

 $[CH172]$ 

 $\begin{bmatrix} 2 \\ 2 \end{bmatrix}$ 

TESIS DE GRADO MAESTRIA EN APROVECHAMIENTOS HIDRAULICOS JAVIER OSNAYA ROMERO

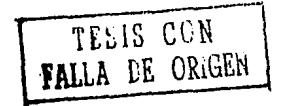

MÉXICO D.F DICIEMBRE 1991

 $\sim$ , 1  $2.9$  J.

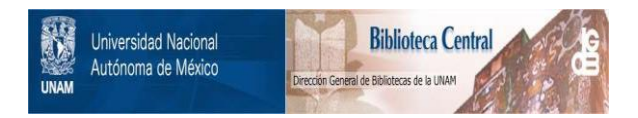

# **UNAM – Dirección General de Bibliotecas Tesis Digitales Restricciones de uso**

# **DERECHOS RESERVADOS © PROHIBIDA SU REPRODUCCIÓN TOTAL O PARCIAL**

Todo el material contenido en esta tesis está protegido por la Ley Federal del Derecho de Autor (LFDA) de los Estados Unidos Mexicanos (México).

El uso de imágenes, fragmentos de videos, y demás material que sea objeto de protección de los derechos de autor, será exclusivamente para fines educativos e informativos y deberá citar la fuente donde la obtuvo mencionando el autor o autores. Cualquier uso distinto como el lucro, reproducción, edición o modificación, será perseguido y sancionado por el respectivo titular de los Derechos de Autor.

# INDICE

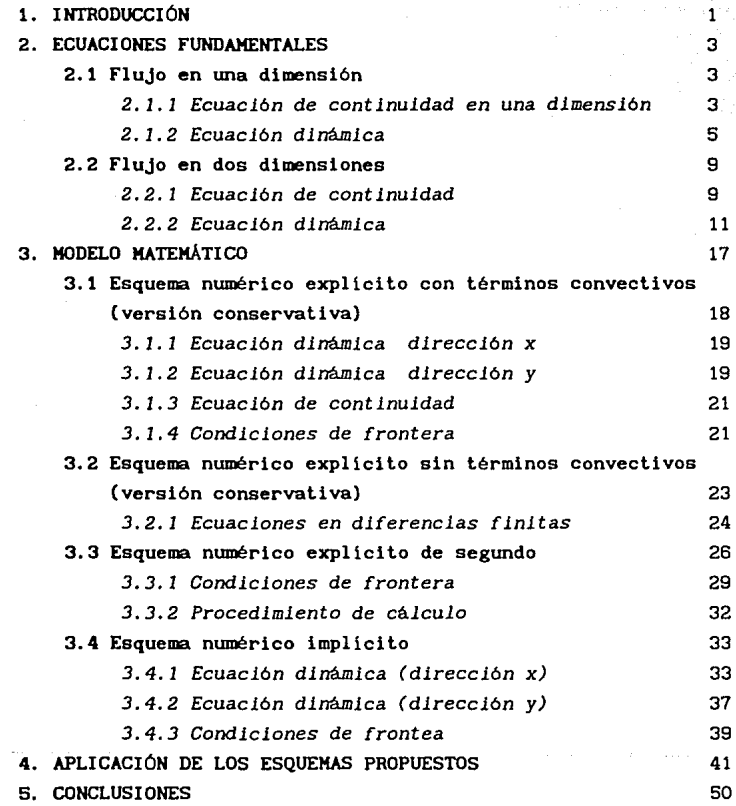

#### **RESUMEN**

En este trabajo se plantean varias maneras de resolver las ecuaciones de flujo no permanente a superficie libre en dos dimensiones espaciales horizontales (x, y).

Se presenta un breve deducción de las ecuaciones que describen este flujo, tanto en una como en dos dimensiones; posteriormente se describen cuatro esquemas numéricos basados en diferencias finitas. El primero es explicito y toma en cuenta los términos convectivos, el segundo también explícito pero no considera la convección, un tercero implícito y por último, un esquema de segundo orden explícito.

Al final se incluyen varios ejemplos de flujo en dos dimensiones resueltos por los métodos propuestos y se hace un análisis de cada uno de ellos y se muestran algunas de sus ventajas y desventajas.

Finalmente se anotan algunas conclusiones y recomendaciones sobre cada uno de los esquemas discutidos en la tesis.

## **1. INTRODUCCIÓN**

En númerosos problemas de ingenieria civil relacionados con hidráulica se requiere del análisis del flujo no permanente a superficie libre en una dimensión. La mayoria de el los se hacen a partir de la solución numérica de las ecuaciones diferenciales que representan el flujo. Cuando el escurrimiento se lleva a cabo en cauces en los cuales la sección tranversal es amplia y con cambios en la distancia, se presentan velocidades en tres dimensiones, con lo que la solución de las ecuaciones diferenciales es más difícil, por lo que para algunos casos en los que la variación de la velocidad en la vertical es pequeña, conviene despreciarla y utilizar ecuaciones en que las literales se plantean en dos dimensiones espaciales horizontales (x-y).

En este trabajo se presentan cuatro esquemas numéricos para conocer el flujo que tiene lugar en un plano horizontal como pueden ser lagunas **someras, marinas, esteros, etc.** 

En el segundo capitulo se presenta una breve deducción de las ecuaciones diferenciales para flujo no permanente a superficie libre para una y dos dimensiones

En el tercer capitulo se describen cuatro esquemas numéricos para resolver las ecuaciones dinámica y de continuidad para flujo no permanente a superficie libre.

 $\mathbf{1}$ 

El primer esquema es explicito y maneja las ecuaciones dinámica y de continuidad en su versión conservativa considerando los términos convectivos. El segundo esquema es similar al primero con la diferencia de que no toma en cuenta los términos convectivos, el tercero esta basado en el planteamiento Lax-Wendroff que es de segundo orden y el último esquema resuelve las ecuaciones en forma simultanea.

En el capitulo cuatro se presentan algunos ejemplos en los que se aplican los esquemas descritos en el 3.

Finalmente, en el capitulo cinco se presentan las conclusiones <sup>y</sup> recomendaciones.

# 2. ECUACIONES FUNDAMENTALES

# 2.1 Flujo en una dimensión

## *2.1.1 Ecuación de continuidad en una dimensión*

La ecuación de continuidad establece que el cambio de masa en el tiempo dentro de un volumen de control es igual al flujo de masa que entra menos el que sale más el cambio en el almacenamiento en dicho volumen.

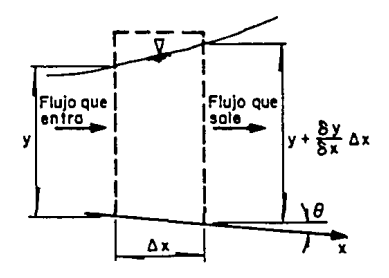

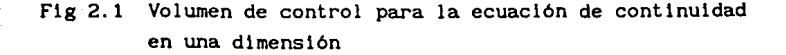

Con referencia a la fig 2. 1 se tiene que el flujo de masa que entra al volumen de control es

$$
\frac{\gamma}{g} Av
$$

y el flujo de masa que sale del volumen de control se expresa como

$$
\frac{\gamma}{g}\left[A + \frac{\partial A}{\partial x} \Delta x\right]\left(v + \frac{\partial v}{\partial x} \Delta x\right)
$$

por lo que el cambio neto del flujo de masa es

$$
\frac{\gamma}{g} Av - \frac{\gamma}{g} \left[ A + \frac{\partial A}{\partial x} \Delta x \right] \left[ v + \frac{\partial v}{\partial x} \Delta x \right]
$$

que también se puede expresar como

$$
\frac{\gamma}{g} Av - \frac{\gamma}{g} \left( Av + \frac{v \partial A}{\partial x} \Delta x + \frac{A \partial v}{\partial x} \Delta x + \frac{\partial A}{\partial x} \Delta x \right)
$$

despreciando los términos de segundo orden se tiene el cambio neto del flujo de masa

$$
- \frac{\gamma}{g} \left( \frac{v \partial A}{\partial x} \Delta x + \frac{A \partial v}{\partial x} \Delta x \right)
$$

Considerando que el incremento de masa por unidad de tiempo en el volumen de control es

 $\frac{\gamma}{g} \frac{\partial A}{\partial t}$   $\Delta x$ 

De modo que la ecuación de continuidad se expresa como

$$
\frac{\gamma}{g} \frac{\partial A}{\partial t} \Delta x = - \frac{\gamma}{g} \left[ \frac{v \partial A}{\partial x} \Delta x + \frac{A \partial v}{\partial x} \Delta x \right]
$$
 (2.1)

multiplicando la expresión anterior por g/7Ax e igualando a cero se tiene

$$
\frac{\partial A}{\partial t} + \frac{v \partial A}{\partial x} + \frac{A \partial v}{\partial x} = 0
$$
 (2.2)

Por otra parte si se considera un canal, en el cual no cambia la pendiente ni la forma de la sección transversal (canal prismático) <sup>y</sup> además el área de la sección tramversal (A) es función del tirante, las derivadas de A pueden escribirse de la manera siguiente

 $\frac{\partial A}{\partial x} = \frac{dA}{\partial y} \frac{\partial y}{\partial x} = B \frac{\partial y}{\partial x}$  $\frac{\partial A}{\partial t} = \frac{dA}{\partial y} \frac{\partial y}{\partial t} = B \frac{\partial y}{\partial t}$ 

sustituyendo las ec 2.3 en la 2.2 se tiene

$$
B\frac{\partial y}{\partial t} + vB\frac{\partial y}{\partial x} + \frac{A\partial v}{\partial x} = 0
$$
 (2.4)

(2.3)

si se divide entre B se obtiene

$$
\frac{\partial y}{\partial t} + \frac{A\partial v}{\partial x} + \frac{B\partial v}{\partial x} = 0
$$
 (2.5)

Por otro parte considerando que  $Q = VA$ , resulta

$$
\frac{\partial Q}{\partial x} = \frac{v \partial A}{\partial x} + \frac{A \partial v}{\partial x}
$$
 (2.6)

tomando en cuenta la ec 2.3 en la 2.6 se encuentra

$$
\frac{\partial Q}{\partial x} = B \frac{v \partial y}{\partial x} + \frac{A \partial v}{\partial x}
$$
 (2.7)

Despejando B  $\frac{\partial y}{\partial t}$  de la ec 2.4 e igualando con la 2.7 se tiene

$$
B\frac{\partial y}{\partial t} = - vB \frac{\partial y}{\partial x} - A\frac{\partial v}{\partial x}
$$

por lo que la ec 2.7 se escribe como

$$
\frac{\partial Q}{\partial x} = -\frac{B \partial y}{\partial t}
$$
\n
$$
\frac{\partial Q}{\partial x} + \frac{B \partial y}{\partial t} = 0
$$
\n(2.8)

Esta última ecuación se le conoce como de continuidad.

### *2.1.2* Ecuación *dinámica*

La conservación de la cantidad de movimiento establece que la cantidad de movimiento que entra a un volumen de control menos la que sale, más la suma de las fuerzas externas que actuán en el mismo es igual al cambio en la cantidad de movimiento dentro del volumen.

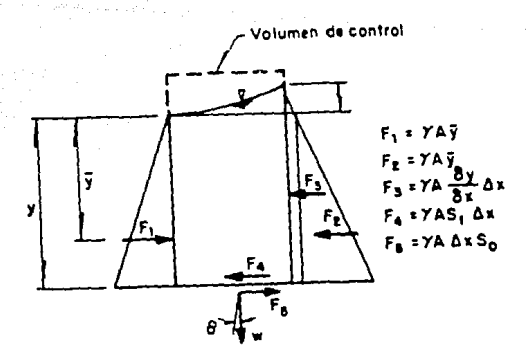

Fig 2.2 Volumen de control para la ecuación de cantidad de movimiento en una dimensión

Para determinar la ecuación dinámica se deben considerar las fuerzas que actuán en un volumen de control, en la fig 2.2, están representadas estas, que son representadas como

$$
F_1 = F_2 = \gamma \land \overline{y} \tag{2.9}
$$

$$
F_3 = \gamma A \frac{\partial y}{\partial x} \Delta x \tag{2.10}
$$

$$
F_a = \gamma A \Delta x S_c \qquad (2.11)
$$

 $F_1$  y  $F_2$  son las fuerzas de presión que actuán sobre las caras del volumen de control, F<sub>2</sub> es el incremento de la fuerza de presión debida al cambio del tirante,  $F_4$  es la fuerza debida a la fricción,  $F_5$  es el componente del peso del volumen de control en la dirección del eje x y S<sub>r</sub> es la pendiente de la linea de energia.

La pendiente S, puede ser estimada usando la fórmula de Chezy o Manning, aplicable a flujo uniforme, además si Ja pendiente del canal (e), (fig 2.1), es muy pequeña entonces sen  $\theta = \theta = \tan \theta = S$ , S se designa como la pendiente de fondo, por lo que se puede expresar a  $F_{\pi}$ **como** 

$$
F_{\rm g} = \gamma A \Delta x S_{\rm g} \tag{2.12}
$$

Ahora la acción de la resultante de las fuerzas que actuán en el volumen de control se consideran en la dirección positiva del eje x, que coincide con la dirección del flujo

$$
\Sigma F = F_1 - F_2 - F_3 - F_4 + F_5 \tag{2.13}
$$

sustituyendo las ecs 2.9 a 2.12 en la 2.13 se tiene

$$
F = \gamma A \overline{y} - \gamma A \overline{y} - \gamma A \frac{\partial y}{\partial x} \Delta x - \gamma A S_f \Delta x + \gamma A \Delta x S_g
$$
  

$$
F = -\frac{\gamma A \partial y}{\partial x} + \gamma A \Delta x S_g - \gamma A S_f \Delta x
$$
 (2.14)

si se considera que la cantidad de movimiento que entra al volumen de control es

$$
M_E = \frac{\gamma}{g} Av^2 \tag{2.15}
$$

*y* la que sale

$$
M_{\rm g} = \frac{\gamma}{g} \left[ A v^2 + \frac{\partial}{\partial x} \left( A v^2 \right) \Delta x \right] \tag{2.16}
$$

Por lo tanto el cambio total del flujo de cantidad de movimiento dentro del volumen de control sería

$$
M_{E} - M_{S} = M_{N}
$$
  
\n
$$
M_{N} = \frac{2}{g} Av^{2} - \frac{2}{g} Av^{2} - \frac{\partial}{\partial x} (Av^{2}) \Delta x
$$
  
\n
$$
M_{N} = -\frac{\partial}{\partial x} (Av^{2}) \Delta x
$$
\n(2.17)

El cambio de la cantidad de movimiento con respecto al tiempo esta dado como

$$
\frac{\partial}{\partial t} \left[ \frac{\gamma}{g} Av \Delta x \right]
$$
 (2.18)

La conservación de cantidad de movimiento puede ser expresada como

$$
\frac{\partial}{\partial t} \left[ \frac{\gamma}{g} Av \Delta x \right] = - \frac{\gamma}{g} \frac{\partial}{\partial x} (Av^2) \Delta x - \gamma A \frac{\partial y}{\partial x} \Delta x + \gamma A S_0 \Delta x - \gamma A S_f \Delta x \tag{2.19}
$$

Multiplicando la ec 2.19 por  $g/\gamma \Delta x$  se tiene

$$
\frac{\partial}{\partial t} \left[ \frac{\gamma}{g} Av \Delta x \right] \frac{g}{\gamma \Delta x} = -\frac{\gamma}{g} \frac{\partial}{\gamma \Delta x} \frac{\partial}{\partial x} (Av^2) - \frac{\gamma}{\gamma} \frac{g}{\Delta x} A \frac{\partial y}{\partial x} \Delta x + \frac{\gamma}{\gamma} \frac{g}{\Delta x} A S_0 \Delta x - \frac{\gamma}{\gamma \Delta x} \frac{g}{\gamma \Delta x} A S_1 \Delta x
$$

reduciendo términos queda

$$
\frac{\partial}{\partial t} (Av) + \frac{\partial}{\partial x} Av^2 + g \frac{A\partial y}{\partial x} = g A (S_o - S_f)
$$
 (2.20)

Desarrollando las derivadas que aparecen en esta ecuación se expresa como

$$
\frac{A\partial v}{\partial t} + v \frac{\partial A}{\partial t} + v^2 \frac{\partial A}{\partial x} + 2Av \frac{\partial v}{\partial x} + gA \frac{\partial y}{\partial x} = g A (S_o - S_f)
$$
 (2.21)

Dividiendo entre A

$$
\frac{\partial v}{\partial t} + \frac{v}{\lambda} \frac{\partial A}{\partial t} + \frac{v^2}{\lambda} \frac{\partial A}{\partial x} + 2v \frac{\partial v}{\partial x} + g \frac{\partial v}{\partial x} = g (S_o - S_i)
$$
 (2.22)  
agrupando terminos la ec 2.22 se puede resuce a

$$
g \frac{\partial y}{\partial x} + v \frac{\partial v}{\partial x} + \frac{\partial v}{\partial t} + \frac{v}{A} \left( \frac{\partial A}{\partial t} + \frac{\partial A}{\partial x} + A \frac{\partial v}{\partial x} \right) = g A (S_o - S_f) \qquad (2.23)
$$

Si se considera la ec 2.2 en la 2.23, entonces el término entre paréntesis es cero, por lo que la ec 2.23 queda como

$$
g\frac{\partial y}{\partial x} + \frac{\partial v}{\partial t} + v\frac{\partial v}{\partial x} = g(S_o - S_f)
$$
 (2.24)

Si se desea, la ec 2.24 puede ser expresada en términos de Q = vA por lo que a partir de la ec 2.20 se llega a

$$
\frac{\partial}{\partial t} Q + 2vA \frac{\partial v}{\partial x} + v^2 \frac{\partial A}{\partial x} + gA \frac{\partial y}{\partial x} = g A (S_o - S_f)
$$
 (2.25)

agrupando términos se tiene

$$
\frac{\partial Q}{\partial t} + 2v \frac{\partial Q}{\partial x} + v^2 \frac{\partial A}{\partial x} + gA \frac{\partial y}{\partial x} = g A (S_o - S_f)
$$
 (2.26)

$$
\frac{\partial Q}{\partial t} + 2v \frac{\partial Q}{\partial x} + \left(1 + \frac{v^2 B}{gA}\right) gA \frac{\partial y}{\partial x} = g A (S_o - S_f)
$$
 (2.27)

Las ecs 2.8 y 2.27 son conocidas como ecuaciones de Saint-Venant para flujo no permanente en una dimensión.

### 2.2 **Flujo en** dos dimensiones

### *2.2.1* Ecuación de *continuidad*

De igual manera, que para el caso de una dimensión el flujo de masa que entra en la dirección x, a un volumen de control, ver fig 2.3, esta dado por

$$
\Delta x \left( h - \frac{\partial h}{\partial x} \frac{\Delta x}{2} \right) \left( u - \frac{\partial u}{\partial x} \frac{\Delta x}{2} \right) \tag{2.28}
$$

y el de salida será

$$
\Delta y \left( h + \frac{\partial h}{\partial x} \frac{\Delta x}{2} \right) \left( u + \frac{\partial u}{\partial x} \frac{\Delta x}{2} \right) \tag{2.29}
$$

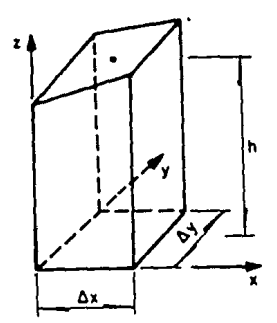

**Fig** 2.3 Volumen de cohtrol para la ecuación de continuidad en dos dimensiones

Para la dirección y sucede algo similar por lo que el flujo de entrada es

$$
\Delta x (h - \frac{\partial h}{\partial y} \frac{\Delta y}{2}) \quad (v - \frac{\partial v}{\partial y} \frac{\Delta y}{2})
$$
 (2.30)

y el que sale se obtiene con la expresión siguiente

$$
\boldsymbol{\mathsf{s}}
$$

$$
\Delta x (h + \frac{\partial h}{\partial y} \frac{\Delta y}{2}) (v + \frac{\partial v}{\partial y} \frac{\Delta y}{2})
$$

Por otra parte el cambio total de almacenamiento en el tiempo en un volumen de control se expresa como

$$
\Delta x \Delta y \frac{\partial h}{\partial t} \tag{2.32}
$$

(2. 31)

Si se considera que el cambio total del almacenamiento en el tiempo es igual al flujo que entra al volumen de control tanto en Ja dirección x como en Ja y menos el flujo que sale también en ambas direcciones Jo anterior se puede expresar con base en las ecs 2.29 a 2.32 de Ja manera siguiente.

$$
\Delta y (h - \frac{\partial h}{\partial x} \frac{\Delta x}{2}) (u - \frac{\partial u}{\partial x} \frac{\Delta x}{2}) - \Delta y (h + \frac{\partial h}{\partial x} \frac{\Delta x}{2}) (u + \frac{\partial u}{\partial x} \frac{\Delta x}{2}) +
$$
  

$$
\Delta x (h - \frac{\partial h}{\partial y} \frac{\Delta y}{2}) (u - \frac{\partial v}{\partial y} \frac{\Delta y}{2}) - \Delta x (h + \frac{\partial h}{\partial y} \frac{\Delta y}{2}) (v + \frac{\partial v}{\partial y} \frac{\Delta y}{2}) = \Delta x \Delta y \frac{\partial h}{\partial t}
$$
 (2.33)  
Desputes de multiplicar términos y despreciar los de segundo orden la ec  
2.33 se puede expresar como

$$
- \Delta y h \frac{\partial u}{\partial y} \frac{\Delta x}{2} - \Delta y u \frac{\partial h}{\partial x} \frac{\Delta x}{2} - \Delta y h \frac{\partial u}{\partial x} \frac{\Delta x}{2} - \Delta y u \frac{\partial h}{\partial x} \frac{\Delta x}{2} - \Delta x h \frac{\partial v}{\partial y} \frac{\Delta y}{2} - \Delta x v \frac{\partial h}{\partial y} \frac{\Delta y}{2}
$$
  

$$
- \Delta x h \frac{\partial u}{\partial y} \frac{\Delta y}{2} - \Delta x v \frac{\partial h}{\partial y} \frac{\Delta y}{2} = \Delta x \Delta y \frac{\partial h}{\partial t}
$$
 (2.34)

Multiplicando por  $\frac{1}{\Delta x \Delta y}$  y agrupando nuevamente términos se tiene

$$
- h \frac{\partial u}{\partial x} - u \frac{\partial h}{\partial x} - h \frac{\partial v}{\partial y} - v \frac{\partial h}{\partial y} = \frac{\partial h}{\partial t}
$$
 (2.35)

o bien

$$
-\frac{\partial (hu)}{\partial x} - \frac{\partial (hv)}{\partial y} = \frac{\partial h}{\partial t}
$$
 (2.36)

Cualquiera de las dos expresiones anteriores es conocida como Ja ecuación de continuidad para flujo en dos dimensiones

# *2.2.2 Ecuación dinámica*

En la determinación la ecuación dinámica se deben considerar las fuerzas que actuán en el volumen de control, ver fig 2.4, en las direcciones (x y y). Las fuerzas a considerar son la presión, el peso y la fricción, así como el flujo de cantidad de movimiento.

La distribución de la presión se considera hidrostática de tal forma que las fuerza debida a la presión se pueden expresar como

Para la dirección x, la fuerza de entrada es

$$
\frac{\gamma}{2}\left[h^2-\frac{\partial h^2}{\partial x}\frac{\Delta x}{2}\right]\Delta y\tag{2.37}
$$

<sup>y</sup>la que actúa a la salida como

$$
\frac{\gamma}{2}\left(h^2-\frac{\partial h^2}{\partial x}\frac{\Delta x}{2}\right)\Delta y
$$

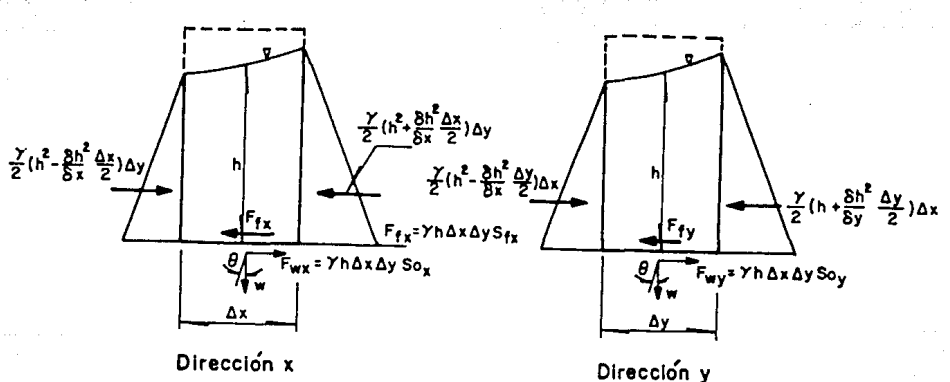

(2.38)

(2.39)

**Fig** 2.4 Volumen de control para la ecuación de cantidad de JnOvimiento en dos dimensiones

El cambio de presión en la dirección x será

$$
P_{\text{RX}} = \frac{\gamma}{2} \left[ \left[ h^2 - \frac{\partial h^2}{\partial x} \frac{\Delta x}{2} \right] \Delta y - \left[ h^2 + \frac{\partial h^2}{\partial x} \frac{\Delta x}{2} \right] \Delta y \right]
$$

$$
_{\text{NX}} = -\frac{\gamma}{2} \frac{\partial h^2}{\partial x} \Delta x \Delta y
$$

Para la dirección y

$$
P_{NY} = \frac{7}{2} \left[ \left( h^2 - \frac{\partial h^2}{\partial y} \frac{\Delta y}{2} \right) \Delta x - \left( h^2 + \frac{\partial h^2}{\partial y} \frac{\Delta y}{2} \right) \Delta x \right]
$$
 (2.41)

$$
P_{XY} = -\frac{\gamma}{2} \frac{\partial h^2}{\partial y} \Delta x \Delta y
$$
 (2.42)

(2.40)

La fuerza debida al peso se expresa para la dirección x como

$$
F_{uv} = \gamma h \Delta x \Delta y \text{ sen } \theta \tag{2.43}
$$

si la pendiente del canal ( $\theta$ ), es pequeña tal que sen  $\theta$  = tan  $\theta$  ≅  $\text{S}_{{}_{\text{o}}}$ , S<sub>.</sub> es la pendiente del fondo del canal, la ec 2.43 se puede expresar **como** 

$$
F_{uv} = \gamma h \Delta x \Delta y S_{av} \tag{2.44}
$$

de manera similar para la dirección y se cumple que

$$
F_{yy} = \gamma h \Delta x \Delta y S_{ov} \tag{2.45}
$$

Para considerar la fuerza de fricción se procede de manera similar a la del peso por lo que para la dirección x se dispone de

$$
F_{fx} = \gamma h \Delta x \Delta y S_{fx} \qquad (2.46)
$$

y en la dirección y se tiene

$$
F_{f\gamma} = \gamma h \Delta x \Delta y S_{f\gamma}
$$
 (2.47)

Para la consideración de la cantidad de movimiento en ambas direcciones (x, y) se hace de manera similar a flujo unidimensional con la variante de que ahora se considera también a la cantidad de movimiento que actúa en la dirección y cuando se analiza la dirección x y a la correspondiente en x cuando se analiza la dirección y. Por lo que se puede expresar como

Para la dirección x

Cantidad de movimiento que entra

$$
M_{EX} = \frac{\gamma}{g} \left[ u(uh) + \frac{\partial}{\partial x} \left[ u(uh) \right] \frac{\Delta x}{2} \right] \Delta y + \frac{\gamma}{g} \left[ v(uh) \Delta x - \frac{\partial}{g} \frac{\partial}{\partial y} \left[ v(uh) \right] \frac{\Delta y}{2} \right] \Delta x
$$
\n(2.48)\n  
\n1a que sale es igual a

$$
M_{SX} = \frac{\gamma}{g} \left[ u(uh) + \frac{\partial}{\partial x} [u(uh)] \frac{\Delta x}{2} \right] \Delta y + \frac{\gamma}{g} \left[ v(uh) + \frac{\partial}{\partial y} [v(uh)] \frac{\Delta y}{2} \right] \Delta x
$$
\n  
\npor lo que la cantidad de movimiento neta será\n  
\n(2.49)

$$
M_{RX} = M_{EX} - M_{SX}
$$
 (2.50)

Sustituyendo las ecs 2.48 y 2.49 en la 2.50 se tiene

$$
M_{NX} = \frac{\tilde{z}}{g} u(uh) \Delta y - \frac{\tilde{z}}{g} \frac{\partial}{\partial y} [v(uh)] \frac{\Delta x}{2} \Delta y + \frac{\tilde{z}}{g} v(uh) \Delta x - \frac{\tilde{z}}{g} \frac{\partial}{\partial y} [v(uh)] \frac{\Delta y}{2} \Delta x
$$
\n(2.51)

$$
M_{\text{NX}} = -\frac{\gamma}{g} \frac{\partial}{\partial y} [u(uh)] \Delta x \Delta y - \frac{\gamma}{g} \frac{\partial}{\partial y} [v(uh) \Delta y] \qquad (2.52)
$$

Para l'a dirección y

La cantidad de movimiento que entra es

$$
M_{EX} = \frac{\gamma}{g} \left[ v(uh) - \frac{\partial}{\partial x} \left[ v(uh) \right] \frac{\Delta x}{2} \right] \Delta y + \frac{\gamma}{g} \left[ v(uh) - \frac{\partial}{\partial y} \left[ v(uh) \frac{\Delta x}{2} \right] \right] \Delta y \tag{2.53}
$$

La cantidad de movimiento que sale

$$
M_{SY} = \frac{\gamma}{g} \left[ v(uh) + \frac{\partial}{\partial x} \left\{ v(uh) \right\} \frac{\Delta x}{2} \right] \Delta y + \frac{\gamma}{g} \left[ v(vh) + \frac{\partial}{\partial y} \left[ v(vh) \frac{\Delta y}{2} \right] \Delta y \right]
$$
(2.54)

Por lo que el cambio en la cantidad de movimiento es

$$
M_{_{\rm{NY}}} = M_{_{\rm{EX}}} - M_{_{\rm{SY}}}
$$
 (2.55)

Sustituyendo las ecs 2.53 y 2.54 en la 2.55 y de manera similar a la dirección x, se tiene

$$
M_{\text{NY}} = -\frac{\gamma}{g} \frac{\partial}{\partial x} v(\text{uh}) \Delta x \Delta y - \frac{\gamma}{g} \frac{\partial}{\partial y} v(\text{vh}) \Delta y \Delta x \qquad (2.56)
$$

Por otra parte el cambio de momento respecto al tiempo esta dado como

ha fall and have

$$
\frac{\gamma}{g} \frac{\partial}{\partial t} \text{ (uh) } \Delta x \Delta y + \frac{\gamma}{g} \text{ (vh) } \Delta x \Delta y \qquad (2.57)
$$

La conservación de cantidad de movimiento es igual al cambio total de cantidad de movimiento más la suma de fuerzas externas que actuán en el volumen de control, de tal manera que para cada dirección se tiene

\n
$$
\frac{\gamma}{g} \frac{\partial}{\partial t} \left( u h \right) \Delta x \Delta y = - \frac{\gamma}{g} \frac{\partial}{\partial x} \left[ u(u h) \right] \Delta x \Delta y - \frac{\gamma}{g} \frac{\partial}{\partial y} \left[ v(u h) \right] \Delta y \Delta x - \frac{\gamma}{2} \frac{\partial h^2}{\partial x} \Delta x \Delta y + \gamma h \Delta x \Delta y S_{\alpha x} - \gamma h \Delta x \Delta y S_{\beta x}
$$
\n

\n\n (2.58)\n

dividiendo la ec 2.58 por Axdy 
$$
\gamma \frac{1}{g}
$$
  
 $\frac{\partial}{\partial t}$ uh =  $-\frac{\partial}{\partial x} u(uh) - \frac{\partial}{\partial y} (vuh) - \frac{g}{2} \frac{\partial h^2}{gx} + gh S_{ox} - gh S_{fx}$ 

o bien

$$
\frac{\partial}{\partial t} \text{ uh} + \frac{\partial}{\partial x} \text{ u(uh)} + \frac{\partial}{\partial y} \text{ (vuh)} + \frac{g}{2} \frac{\partial h^2}{\partial x} = gh \text{ (S}_{ox} - S_{fx})
$$
 (2.59)

Procediendo de manera análoga para la dirección y, se obtiene la expresión siguiente

$$
\frac{\partial}{\partial t} \text{ vh} + \frac{\partial}{\partial x} \text{v(uh)} + \frac{\partial}{\partial y} \text{v(vh)} + \frac{g}{2} \frac{\partial h^2}{\partial y} = gh (S_{oy} - Sr_y)
$$
 (2.60)

La ec 2.36 es la conocida como ecuación de conservación de la masa o continuidad, y las ecs 2.59 y 2.60 son llamadas ecuaciones de conservación de cantidad de movimiento. Las tres ecuaciones aparecen escritas en la llamada versión conservativa. Estas ecuaciones describen el flujo no permanente a superficie libre en dos dimensiones.

En las ecs 2.59 y 2.60 también se pueden considerar los efectos de viento, así como el de la fuerza de Coriolis.

Para el efecto de viento se considera que este actua en la dirección del flujo y sobre la superficie del agua por lo que se produce un esfuerzo que generalmente de expresa como

$$
\tau_{\rm g} = \rho_{\rm a} \, \rm f_{\rm s}^2 \, |v_{\rm g}^2| v_{\rm g}
$$
 (2.61)

donde  $\rho$  es la densidad del aire, v<sub>s</sub>la velocidad del viento a 10 m medidos sobre el nivel medio del agua y  $f_{\rm s}^2$  es el coeficiente de fricción correspodiente a  $v_{e}$ , con respecto a este último termino se han realizado varias investigaciones cuyos resultados son presentados en la fig 2.5, todos ellos son para una velocidad estimada a 10 m sobre el nivel del agua, con un valor estándar de  $\rho$  para una temperatura de 15°C de 0.125 kg  $s^2/m^4$ .

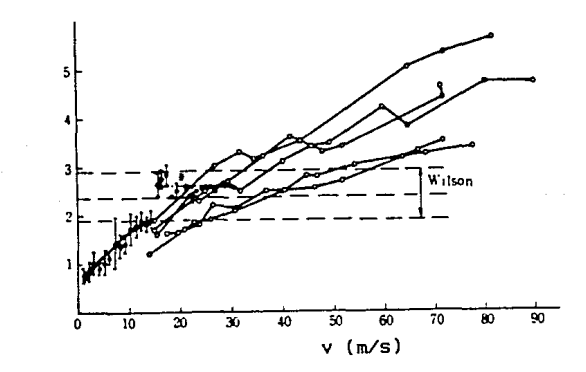

Fig 2.5 Correlación entre  $f^2$  y la velocidad del viento v a 10 m sobre el nivel del agua

Para considerar la fuerza por viento en la ecs 2.59 y 2.60 se expresa el vector velocidad en términos de sus componentes por lo cual

en la dirección *x*   $\tau_{sx} = \rho_a f_{sx}^2 |u_s^2| u_s^2$ para Ja dirección y  $\tau_{sy} = \rho_a f_{sy}^2$ (2.62) (2.63)

El efecto de la fuerza de Coriolis se expresa como

 $\times$  10 $^3$ •

$$
F_c = v f_c \tag{2.64}
$$

#### siendo

$$
f_c = 2\omega \text{ sen } \varphi \tag{2.65}
$$

donde v es Ja velocidad del flujo, *w* es Ja velocidad angular de la tierra *y*  $\varphi$  es la latitud del sitio en estudio, de manera similar que para el viento se considera un termino para cada dirección de Ja manera siguiente

dirección x

dirección *y* 

$$
-f_c v \t\t(2.66)
$$
  

$$
f_c u \t\t(2.67)
$$

Considerando las fuerzas anteriores las ecs 2.59 *y* 2.60 se escriben **como** 

dirección x

$$
\frac{\partial}{\partial t} \text{ uh} + \frac{\partial}{\partial x} \text{ u(uh)} + \frac{\partial}{\partial y} \text{ (vuh)} + \frac{g}{2} \frac{\partial h^2}{\partial x} + \tau_{sx} - f_c v = gh (S_{ox} - S_{fx})
$$
\n(2.68)

dirección *y* 

$$
\frac{\partial}{\partial t} \text{ vh} + \frac{\partial}{\partial x} \text{ v(uh)} + \frac{\partial}{\partial y} \text{ v(vh)} + \frac{g}{2} \frac{\partial h^2}{\partial y} + \tau_{sy} + f_c u = gh (S_{oy} - Sf_y)
$$
\n(2.69)

#### **3. MODELO MATEMATICO**

En el cap 2 se ha hecho ver que el flujo a superficie libre en una dimensión es representado matemáticamente por las ecuaciones de Saint-Venant (ecs 2.5 *y* 2.24); las cuales puede ser resueltas en forma aproximada a través de métodos numéricos, entre los que se encuentran el de las características, los procedimientos en diferencias finitas, o los de elemento finito.

Si el flujo se lleva a cabo en cauces no rectos, o con cambios en la sección transversal, ó bién en una laguna, se debe considerar un flujo en tres dimensiones espaciales. Sin embargo, como se incrementa la dificultad de cálculo y a que es posible considerar en el sentido vertical que no se presenta un cambio importante en la aceleración *y*  que existe una distribución de presiones hidrostática, con lo que es posible utilizar- un promedio de los componentes de la velocidad en la vertical, esto simplifica el análisis hidrodinámico y se puede considerar- como un flujo en dos dimensiones espaciales horizontales (X, y).

Mediante la simulación matemática del flujo en dos dimensiones se obtienen velocidades *y* tirantes, con lo que se pueden determinar- las corrientes dentro de una laguna y asi conocer de su comportamiento hidrodinámico que es muy útil para distintas aplicaciones de ingenieria.

Lo anterior, por ejemplo, puede ser utilizado en el análisis del flujo en lagunas ya que ayuda a conocer las velocidades y tirantes antes y después de la construcción de alguna obra, patrones de flujo para distintas condiciones de operación y determinar como se afecta la hidráulica de la laguna si se cambian sus ingresos, egresos, etc.

Las ecuaciones que representan el flujo en dos dimensiones se pueden resolver por diferentes métodos, cuando son de diferencias finitas estos pueden ser explicitos o implícitos. Además, las ecuaciones del modelo pueden estar en su forma conservativa o no, a continuación se describen algunos modelos en los que utiliza la versión conservativa.

# 3.1 Esquema numérico explicito con términos convectivos (versión conservativa)

Las expresiones para flujo en dos dimensiones horizontales (x, y), ver ecs 2. 36, 2.59 y 2. 60, se pueden expresar como

$$
\frac{\partial \text{uh}}{\partial t} = -\frac{\partial \text{u}^2 \text{h}}{\partial x} - \frac{\partial \text{u} \text{v} \text{h}}{\partial y} - \frac{g}{2} \frac{\partial \text{h}^2}{\partial x} + gh(S_{ox} - S_{fx}) \qquad (3.1)
$$
\n
$$
\frac{\partial \text{v} \text{h}}{\partial t} = -\frac{\partial \text{u} \text{v} \text{h}}{\partial x} - \frac{\partial \text{v}^2 \text{h}}{\partial y} - \frac{g}{2} \frac{\partial \text{h}^2}{\partial y} + gh(S_{oy} - S_{fy}) \qquad (3.2)
$$
\n
$$
\frac{\partial \text{h}}{\partial t} = -\frac{\partial \text{u} \text{h}}{\partial x} - \frac{\partial \text{v} \text{h}}{\partial y} \qquad (3.3)
$$

donde se considera

$$
S_{ox} = -\frac{\partial z}{\partial x}
$$
 (3.4)  

$$
S_{ox} = -\frac{\partial z}{\partial y}
$$
 (3.5)

además

$$
S_{rx} = \frac{n^2 u \sqrt{u^2 + v^2}}{h^{4/3}}
$$
 (3.6)

$$
S_{f_y} = \frac{n^2 u \sqrt{u^2 + v^2}}{h^{4/3}}
$$
 (3.7)

En las ecs  $3.1$  a  $3.3$  las variables son uh, vh  $y$  h, las cuales se necesitan conocer en diferentes posiciones de la zona en estudio. Para obtenerlas se propone resol ver las ecuaciones anteriores mediante un procedimiento en diferencias finitas de la manera siguiente

### *3. 1.1* Ecuación dinámica *en'ia dirección x*

Considerando la fig  $3.1$  , la ec  $3.1$  en diferencias finitas se puede escribir como *:\_,'.,* ~.~;~~;~ -,,=

$$
\frac{(\text{uh})_{i-1/2,j}^{p+1} - (\text{uh})_{i-1/2,j}^{p}}{\Delta t} = \frac{(\text{u}^{2}\text{h})_{i-1/2,j}^{p} - (\text{u}^{2}\text{h})_{i-3/2,j}^{p}}{2\Delta x} - \frac{(\text{u}^{2}\text{h})_{i-3/2,j}^{p}}{2\Delta x} - \frac{(\text{u}^{2}\text{h})_{i-3/2,j}^{p}}{2\Delta x} - \frac{(\text{u}^{2}\text{h})_{i-3/2,j}^{p}}{2\Delta x} - \frac{(\text{u}^{2}\text{h})_{i-3/2,j}^{p}}{2\Delta y} - \frac{(\text{u}^{2}\text{h})_{i-3/2,j}^{p}}{2\Delta x} - \frac{(\text{u}^{2}\text{h})_{i-3/2,j}^{p}}{2\Delta x} -
$$

despejando uh<sup>p+1</sup><sub>1-1/2,1</sub> de la ec 3.8 se tiene

$$
\omega h_{1-1/2, j}^{p+1} = \omega h_{1-1/2, j}^{p} - \frac{\Delta t}{2\Delta x} \left[ (u^{2}h)_{1+1/2, j}^{p} - (u^{2}h)_{1-3/2, j}^{p} \right]
$$

$$
- \frac{\Delta t}{2\Delta y} \left[ (\overline{v}uh)_{1-1/2, j+1}^{p} - (\overline{v}uh)_{1-1/2, j-1}^{p} \right] - \frac{g\Delta t}{2\Delta x} \left[ (h_{1,j}^{p})^{2} - (h_{1-1,j}^{p})^{2} \right]
$$

$$
+ g(h_{x}^{p})_{1-1/2, j} (S_{\alpha x} - S_{rx})_{1-1/2, j}^{p}
$$
(3.9)

En las ecuaciones anteriores S<sub>ox</sub> y S<sub>fx</sub> se calculan de acuerdo con las ecs 3.4 y 3.6, respectivamente; h<sub>y</sub>  $\overline{v}$  son valores que se estiman en los puntos de cálculo, debido a que no son conocidos en ellos, de la manera siguiente

$$
(h_x^p)_{1-1/2, j} = \frac{1}{2} (h_{1,j}^p + h_{1-1,j}^p)
$$
 (3.10)

(3.8)

$$
\overline{v}_{1/2,j}^p = \frac{1}{4} (v_{1,j-1/2}^p + v_{1,j+1/2}^p + v_{1-1,j+1/2}^p + v_{1-1,j+1/2}^p)
$$
(3.11)

*3. 1.2* Ecuación *dinámica en la dirección* y

De manera análoga para la dirección y se plantea

$$
\frac{(vh)^{p+1}_{1,1-1/2} - (vh)^p_{1,1-1/2}}{\Delta t} = -\frac{(\overline{u}vh)^p_{1+1,1-1/2} - (\overline{u}vh)^p_{1-1,1-1/2}}{2\Delta x}
$$

$$
-\frac{(v^2h)^p_{1,1+1/2} - (v^2h)^p_{1,1-3/2}}{2\Delta y} - \frac{g}{2} \frac{(h^p_{1,1})^2 - (h^p_{1,1-1})^2}{\Delta y}
$$

+  $g(h_y^p)_{1,1-1/2} (S_{oy} - S_{fy})_1^p$  (3.12)

despejando a  $vh_{1,j-1/2}^{p+1}$  de la ec 3.12 se tiene

$$
vh_{1,j-1/2}^{p+1} = vh_{1,j-1/2}^{p} - \frac{\Delta t}{2\Delta y} \left[ (v^{2}h)_{1,j+1/2}^{p} - (v^{2}h)_{1,j-3/2}^{p} \right]
$$
  

$$
- \frac{\Delta t}{2\Delta x} \left[ (\bar{u}vh)_{1+1,j-1/2}^{p} - (\bar{u}vh)_{1-1,j-1/2}^{p} \right] - \frac{g\Delta t}{2\Delta y} \left[ (h_{1,j}^{p})^{2} - (h_{1,j-1}^{p})^{2} \right]
$$
  

$$
+ g(h_{y}^{p})_{1,j-1/2} (S_{0y} - S_{fy})_{1,j-1/2}^{p}
$$
 (3.13)

en la expresión anterior  $S_{av}$  *y*  $S_{av}$  se calculan con las ec 3.5 *y* 3.7, respectivamente, y *hy* y Ü son estimadas de manera similar a las del inciso anterior

$$
(h_{y}^{P})_{1, j-1/2} = \frac{1}{2} (h_{1,j}^{P} + h_{1,j-1}^{P})
$$
 (3.14)

$$
\bar{u}_{i,j-1/2}^P = \frac{1}{4} \left( u_{i+1/2,j}^P + u_{i+1/2,j-1}^P + u_{i-1/2,j-1}^P + u_{i-1/2,j}^P \right) \tag{3.15}
$$

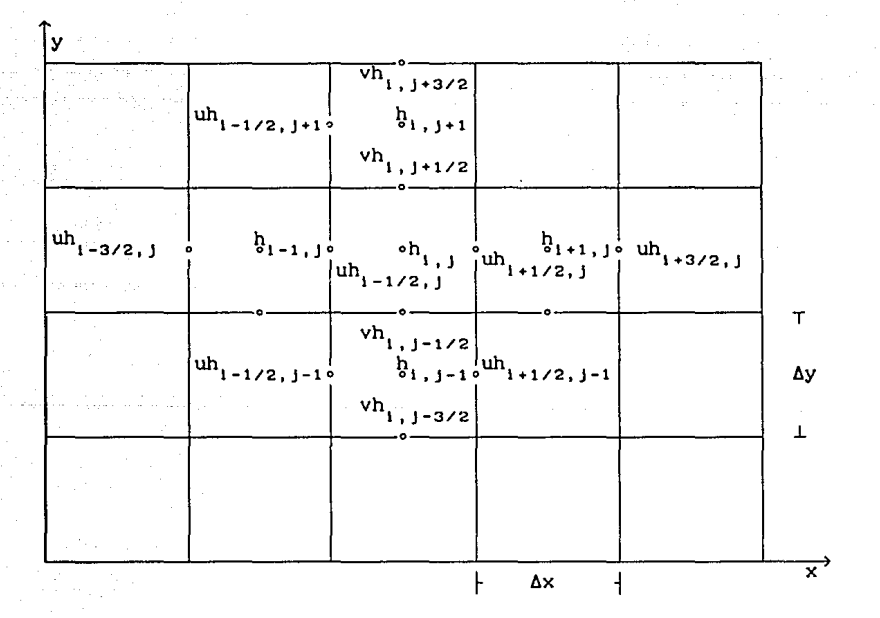

Fig 3.1 Posiciones de las variables en la malla

### *3. 1.3 Ecuación* de *continuidad*

La ec 3.3 se puede escribir en diferencias finitas de la manera siguiente

$$
\frac{h_{i,j}^{p+1} - h_{i,j}^{p}}{\Delta t} = -\left[\frac{(uh)_{i+1/2,j}^{p} - (uh)_{i-1/2,j}^{p}}{\Delta x}\right]
$$

$$
-\left[\frac{(vh)_{i,j+1/2}^{p} - (vh)_{i,j-1/2}^{p}}{\Delta y}\right]
$$
(3.16)

Con las ecuaciones 3.9, 3.13 y 3.16 es posible conocer los valores de las variables uh, vh y h en el intervalo de tiempo siguiente (p+l); además, si se necesitaran conocer las velocidades u o v, tan solo será necesario dividirla entre su correspondiente tirante (h).

## *3.1.4 Condiciones* de *frontera*

En este tipo de esquemas como ya se habrá observado las variables no se localizan en los mismos puntos, esto tiene la ventaja de que cuando se trata de un frontera, solo será necesario proporcionar el tirante final (h<sub>r</sub>) y si además se considera que el flujo en la salida es perpendicular a la frontera uno de los componentes de velocidad es nulo.

En los puntos frontera donde existe un ingreso de flujo, solo será necesario proporcionar el gasto de ingreso uh 6 vh en el sitio adecuado, así como considerar que el flujo es perpendicular a la frontera ya que el dato en este sitio unicamente es utilizado para realizar el cálculo de la variable uh 6 vh en el siguiente intervalo. Cuando se trate de una salida debe conocerse el tirante en  $(h<sub>r</sub>)$ , en este caso el cálculo de la variable en la frontera es un poco más complicado asi, por ejemplo, si se considera una salida, en el punto i, j+l/2 de la fig 3.2

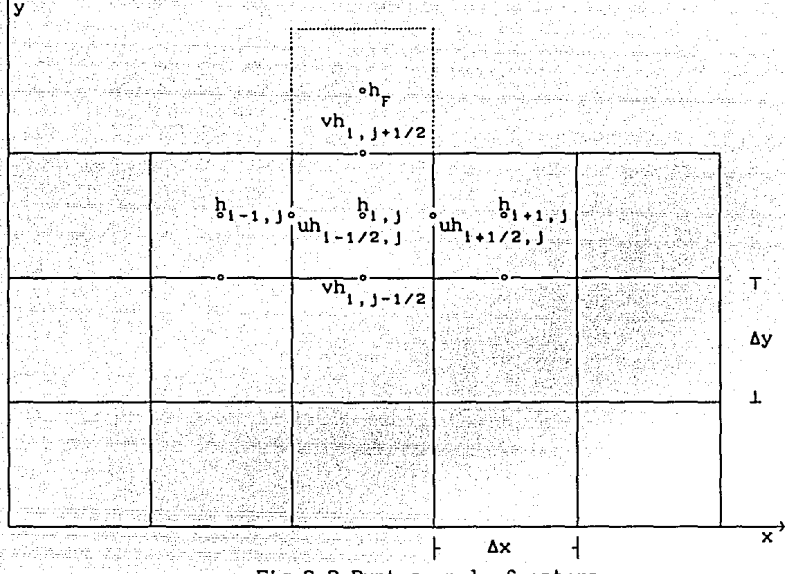

Fig 3.2 Puntos en la frontera

Para poder estimar el gasto en la salida (vh), con la ec 3.13, es necesario considerar un volumen de control como el que se muestra con linea punteada, ver fig 3.2, además en este punto se conoce el tirante  $(h_r)$ , y al considerar que el flujo es perpendicular a la frontera la velocidad horizontal  $u = 0$ , esto simplifica el cálculo, si se toma una diferencia descentrada en vez de una central. La ecuación para el cálculo de esa frontera queda de la manera siguiente

$$
\frac{(vh)_{1,j+1/2}^{p+1} - (vh)_{1,j+1/2}^{p}}{\Delta t} = - \frac{(uv)_1^p + 1/2, j+1/2} - (uv)_1^p - 1/2, j}{2\Delta x} - \frac{(v_{1,j+1/2}^p - (v_{2,j}^p)_{1,j+1/2} - (v_{2,j}^p)_{1,j+1/2}^p)}{\Delta y} - \frac{g}{2} \frac{(h_{1,j+1}^p)^2 - (h_{1,j}^p)^2}{\Delta y} + g(h_{y,j}^p)_{1,j} (S_{0y} - S_{ry})_{1,j}^p
$$
\n(3.17)

si u = 0 y despejando vh $_{1, j+1/2}^{p+1}$  de la ec 3.17 se tiene

 $vh_{1,j+1/2}^{p+1} = v h_{1,j+1/2}^p - \frac{\Delta t}{\Delta y} \left[ (v^2 h)_{1,j+1/2}^p - (v^2 h)_{1,j-1/2}^p \right]$ 

$$
= \frac{g\Delta t}{2\Delta y} \left[ (h_{1,1+1}^p)^2 - (h_{1,1}^p)^2 \right] + g(h_y^p)_{1,1+1/2} (S_{oy} - S_{fy})_{1,1+1/2}^p
$$

(3. 18)

donde h<sub>y</sub>, S<sub>oy</sub> y S<sub>fy</sub> se obtienen de la misma forma que para la ec 3.13 y  $h_{1, 1+1} = h_{\rm F}$ , ver fig 3.2.

En el caso de que la salida se localice en un punto donde la variable a obtener sea uh se seguirá un procedimiento similar al descrito anteriormente.

Los subindices i,j representan la posición de las variables en la malla los subindices medios indican la posición al centro del intervalo, el subindice x ó y es la posición de la variable en el sentido x ó y.

# 3.2 **Esquema** numérico explicito sin términos convectivos (vesión conservativa)

Cuando los cambios de velocidad son relativamente pequeños, flujo casi unforme, conviene tomar ventaja de ello y simplificar las ecuaciones de flujo en dos dimensiones, ecs 2.36, 2.59 y 2.60. Así, al no considerar los términos convectivos

$$
\frac{\partial u^{2}h}{\partial x} = 0 ; \qquad \frac{\partial uvh}{\partial y} = 0
$$
  

$$
\frac{\partial v^{2}h}{\partial y} = 0 ; \qquad \frac{\partial uvh}{\partial x} = 0
$$

las ecs 3. 1 a 3.3 se escriben de la manera siguiente

$$
\frac{\partial \text{uh}}{\partial t} = -\frac{g}{2} \frac{\partial h^2}{\partial x} + gh(S_{ox} - S_{fx})
$$
 (3.19)

$$
\frac{\partial \text{vh}}{\partial t} = -\frac{g}{2} \frac{\partial h^2}{\partial y} + gh(S_{oy} - S_{fy})
$$
 (3.20)

$$
\frac{\partial h}{\partial t} = -\frac{\partial uh}{\partial x} - \frac{\partial vh}{\partial y}
$$
 (3.21)

La manera de resolver .1as **ecuaciones** anteriores será utilizando un esquema similar al presentado en el inciso 3. 1

*3.2.1 Ecuaciones en diferencias finitas* 

• Ecuación dinámica dirección x

Para una malla igual a la de la fig 3.1, la ec 3.19 se puede escribir en diferencias finitas como

$$
\frac{(\text{uh})_{1-1/2,j}^{p+1} - (\text{uh})_{1-1/2,j}^{p}}{\Delta t} = -\frac{g}{2} - \frac{(\text{h}_{1,j}^{p})^{2} - (\text{h}_{1-1,j}^{p})^{2}}{\Delta x}
$$

$$
+ g(\text{h}_{x}^{p})_{1-1/2,j} (\text{S}_{ox} - \text{S}_{rx})_{1-1/2,j}^{p}
$$
(3.22)

despejando  $uh_{1-1/2,1}^{p+1}$  se llega a

$$
(uh)_{i=1/2, j}^{p+1} = (uh)_{i=1/2, j}^{p} - \frac{g\Delta t}{2\Delta x} \left[ (h_{i,j}^{p})^{2} - (h_{i-1,j}^{p})^{2} \right]
$$
  
+  $g(h_{x}^{p})_{1-1/2, j} (S - S_{rx})^{p} - 1/2, j$  (3.23)

• Ecuación dinámica dirección y

$$
\frac{(\text{vh})_{i,j=1/2}^{p+1} - (\text{vh})_{i,j=1/2}^p}{\Delta t} = -\frac{g}{2} \frac{(h_{i,j}^p)^2 - (h_{i,j=1}^p)^2}{\Delta y}
$$

$$
+ g(h_x^{p})_{i_1, j-1/2} (S_{oy} - S_{fy})_{i_1, j-1/2}^{p}
$$
 (3.24)

despejando vh $^{p+1}_{1,\,j=1/2}$  se obtiene

$$
(vh)_{i,j=1/2}^{p+1} = (vh)_{i,j=1/2}^p - \frac{g\Delta t}{\Delta y} \left[ (h_{i,j}^p)^2 - (h_{i,j=1}^p)^2 \right]
$$

+ 
$$
g(h_x^p)_{1,1-1/2}(S_{oy} - S_{fy}^p)_{1,1-1/2}^p
$$
 (3.25)

Las variables h<sub>y</sub>, h<sub>y</sub>, S<sub>ox</sub>, S<sub>oy</sub>, S<sub>ry</sub> y S<sub>ry</sub> se cálculan con las ecs 3.10, 3.14, 3.4, 3.5, 3.6, y 3.7 respectivamente.

º Ecuación de continuidad

La ecuación de continuidad para este esquema se escribe en diferencias finitas de la manera siguientes

$$
\frac{h_{1,j}^{p+1} - h_{1,j}^p}{\Delta t} = -\left(\frac{(uh)_{1+1/2,j}^p - (uh)_{1-1/2,j}^p}{\Delta x}\right)
$$

$$
-\left(\frac{(vh)_{1,j+1/2}^p - (vh)_{1,j-1/2}^p}{\Delta y}\right)
$$
(3.26)

como podra observarse este ecuación es identica a la del esquema que considera términos convectivos.

Como podra observarse el no considerar los términos convectivos, simplifica el modelo de aproximación.

El cálculo en las fronteras será similar al explícito en el Inciso 3.1, es decir en una entrada solo se proporciona gasto de entrada uh o vh y en el caso de una salida el tirante  $(h_r)$  con lo que la ecuación para un punto de salida i, j+l/2, flg 3.2 se escribe como

$$
\frac{(vh)_{1,1+1/2}^{p+1} - (vh)_{1,1+1/2}^{p}}{\Delta t} = -\frac{g}{2} \frac{(h_{1,1+1}^{p})^2 - (h_{1,1}^{p})^2}{\Delta y} + g(h_{y}^{p})_{1,1} (S_{\alpha y} - S_{ry})_{1,1}^{p}
$$

si u = 0 y despejando vh<sup>p+1</sup><sub>1, 1+1/2</sub> de la ec 3.27 se tiene

$$
v h_{i,j+1/2}^{p+1} = v h_{i,j+1/2}^{p} - \frac{g \Delta t}{2 \Delta y} \left[ (h_{i,j+1}^{p})^2 - (h_{i,j}^{p})^2 \right]
$$

$$
+ g(h_{y}^{p})_{i,j+1/2} (S_{\sigma y} - S_{fy})_{i,j+1/2}^{p}
$$

(3.28)

(3.27)

#### 3.3 Esquena numérico explicito de segundo orden

En las ecs 2.36, 2.59 y 2.60 que representan al flujo en dos dimensiones espaciales (x-yl las variables que interesan determinar en las diversas posiciones x,y en el tiempo son h, uh y vh. El método explicito que aquí se propone se apoya en el panteamiento de Richtmeyer (Ames, 1977) para un esquema explicito de Lax-Wendroff con la diferencia que no es necesaria la matriz de jacobianos de este último (Smith, 1978).

El esquema de Lax-llendroff que es de segundo orden de exactitud, fué aplicado originalmente a las ecuaciones dinámicas de una gas, para una dimensión.

En este trabajo se considera la idea de Richtmeyer y se plantea la forma de utilizarlo para un flujo bidimensional a superficie libre, por lo que las ecuaciones fundamentales 2.36, 2.59 y 2.60 se pueden combinar en una sola de la manera siguiente

$$
\frac{\partial \mathbf{W}}{\partial t} + \frac{\partial \mathbf{F}(\mathbf{W})}{\partial x} + \frac{\partial \mathbf{G}(\mathbf{W})}{\partial y} - \mathbf{T}(\mathbf{W}) = 0 \qquad (3.29)
$$

donde  $V$ ,  $F$ ,  $G$   $y$   $T$  son vectores columna con tres componentes tales que

$$
\mathbf{W} = \begin{bmatrix} h \\ \text{uh} \\ \text{vh} \end{bmatrix}, \qquad \qquad \mathbf{F}(\mathbf{V}) = \begin{bmatrix} \text{uh} \\ \text{u}^2 \text{h} + \frac{\mathbf{g}}{2} \text{h}^2 \\ \text{uvh} \end{bmatrix} \qquad (3.30a)
$$

$$
G(\mathbf{W}) = \begin{bmatrix} vh \\ wvh \\ v^2h + \frac{g}{2}h^2 \end{bmatrix}, \qquad T(\mathbf{W}) = \begin{bmatrix} 0 \\ gh(S_x - S_{rx}) \\ gh(S_y - S_{ry}) \end{bmatrix}
$$
(3.30b)

Este esquema se aplica en dos etapas, en la primera etapa  $t=(p +$ 1/2)At, se proponen, con base en los volúmenes de control mostrados en la fig 3.4, las expresiones siguientes

$$
W_{1-1/2, j}^{p+1/2} = \frac{1}{2} \begin{bmatrix} W_{1, j}^{p+1}(V_{1-1, j}^{p}) & \frac{\Delta t}{2\Delta x} \begin{bmatrix} F_{1, j}^{p} & F_{1-1, j}^{p} \end{bmatrix} - \frac{\Delta t}{2\Delta x} \begin{bmatrix} F_{1, j}^{p} & F_{1-1, j}^{p} \end{bmatrix}
$$
  
\n
$$
= \frac{\Delta t}{2\Delta y} \begin{bmatrix} G_{1-1/2, j+1/2}^{p} - G_{1-1/2, j-1/2}^{p} - \frac{\Delta t}{2\Delta x} \begin{bmatrix} F_{1, j-1}^{p} & F_{1-1, j}^{p} \end{bmatrix} \begin{bmatrix} G_{2, 31}^{p} & G_{3, 31}^{p} \end{bmatrix} - \frac{\Delta t}{2\Delta x} \begin{bmatrix} F_{1, j-1}^{p} & F_{1, j-1}^{p} \end{bmatrix}
$$
  
\n
$$
= \frac{\Delta t}{2\Delta y} \begin{bmatrix} G_{1+1/2, j+1/2}^{p} - G_{1+1/2, j-1/2}^{p} \end{bmatrix} - \frac{\Delta t}{2\Delta x} \begin{bmatrix} F_{1, j-1}^{p} & F_{1, j-1}^{p} \end{bmatrix}
$$
  
\n
$$
= \frac{\Delta t}{2\Delta x} \begin{bmatrix} G_{1+1/2, j-1/2}^{p} - G_{1-1/2, j-1/2}^{p} \end{bmatrix} - \frac{\Delta t}{2\Delta y} \begin{bmatrix} F_{1, j-1}^{p} & F_{1, j-1/2}^{p} \end{bmatrix}
$$
  
\n
$$
= \frac{\Delta t}{2\Delta x} \begin{bmatrix} G_{1+1/2, j+1/2}^{p} - \frac{\Delta t}{2\Delta x} \begin{bmatrix} F_{1, j+1}^{p} + F_{1, j}^{p} \end{bmatrix} - \frac{\Delta t}{2\Delta x} \begin{bmatrix} F_{1, j+1}^{p} + F_{1, j}^{p} \end{bmatrix}
$$
  
\n
$$
= \frac{\Delta t}{2\Delta y} \begin{bmatrix} G_{1+1/2, j+1/2}^{p} - G_{1-
$$

(3.34)

Con las ecs 3.34 3.34 se obtienen las variables  $h^{p+1/2}$ ,  $(uh)^{p+1/2}$ y  $(vh)^{p+1/2}$ , en las posiciones i-1/2, j; i+1/2, j; i, j-1/2; i, j+1/2. De estas se determinan u<sup>p+1/2</sup> y v<sup>p+1/2</sup>

Obtenidas las varibles anteriores es posible calcular

 $F_{i+1/2}^{p+1/2}$   $F_{i-1/2,j}^{p+1/2}$   $G_{i,j+1/2}^{p+1/2}$   $G_{i,j-1/2}^{p+1/2}$   $J_{i,j}^{p+1/2}$ .

Para la segunda etapa ( $t=(p+1)\Delta t$ ), se utiliza la expresión siguiente

$$
W_{i,j}^{p+1} = W_{i,j}^p - \frac{\Delta t}{\Delta x} \left[ F_{i+1/2,j}^{p+1/2} - F_{i-1/2,j}^{p+1/2} \right] - \frac{\Delta t}{\Delta y} \left[ G_{i,j+1/2}^{p+1/2} - G_{i,j-1/2}^{p+1/2} \right] - \Delta t T_{i,j}^{p+1/2}
$$
\n(3.35)

A partir de la ecuación anterior se encuentran  $(vh)_{i,j}^{p+1}$ ; de ellos se calculan  $u_{i,j}^{p+1}$  y  $v_{i,j}^{p+1}$ .  $(\text{uh})_{i,j}^{p+1}$  y En Ja fig 3.4 se presentan Jos volúmenes de control correspondientes a las ecs 3.31 a 3.32

Los valores obtenidos en t =  $(p + 1/2)$ At son una aproximación preliminar, para posteriormente obtener los correspondientes  $t = (p + 1) \Delta t$  que son Jos que se deberán considerar.

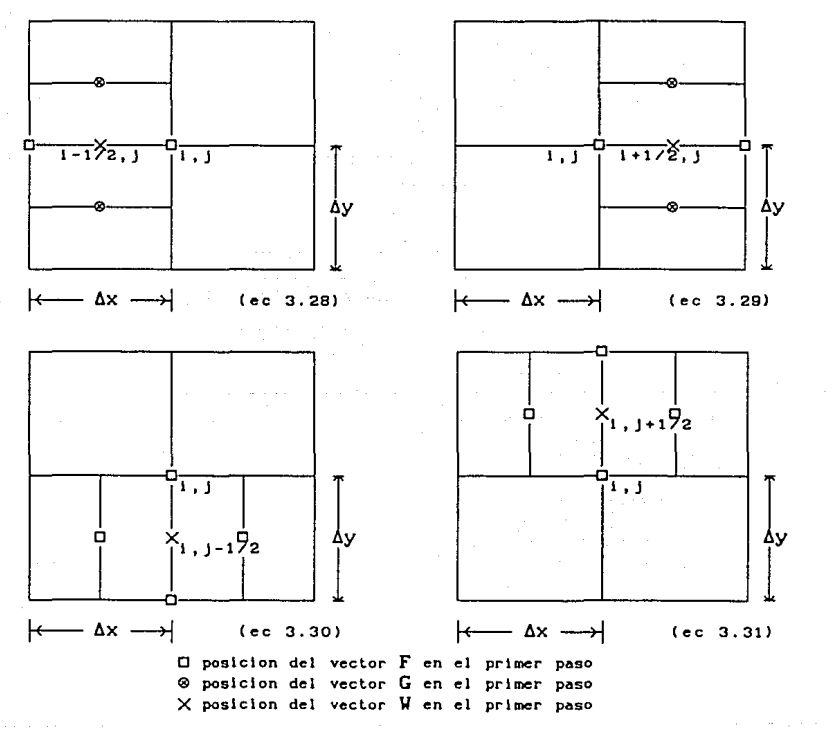

Primer paso

Flg 3. 4 Volúmenes de control

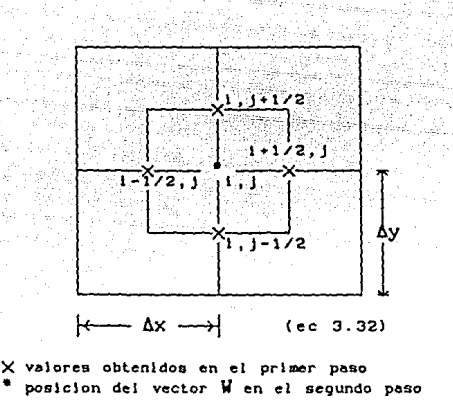

#### Segundo paso

Fig 3.4 Volúmenes de control (continuación)

Para que el esquema de Lax-Wendroff con ∆x≈∆y y T(W) = 0 sea estable numéricamente se debe cumplir que

$$
\left(\sqrt{u^2 + v^2} + \sqrt{gh}\right) < \frac{1}{\sqrt{2}} \frac{\Delta x}{\Delta t} \tag{3.36}
$$

La ec 3.33 se conoce como condición de Courant

### *3.3.1 Condiciones* de *Frontera*

Para realizar el cálculo de variables en las fronteras será necesario realizar las aproximaciones de derivadas en forma descentrada. Esto se debe a que en la frontera no es posible valuar una diferencia central.

Las condiciones de frontera intervienen el el cálculo en el segundo paso, ya que como se habra observado en este esquema todas las variables se encuentran en un mismo punto de de la malla. Para el primer paso se estiman los valores al centro de cada intervalo, 6x 6 Ay, en el segundo paso el valor en la frontera se toma en en cuenta en el cálculo de las varables en ese mismo punto, en el instante  $t = (p+1)\Delta t$ 

A continuación se presentan las ecuaciones que se utilizan para cada frontera en cada etapa.

- Primer paso
- Frontera inferior

$$
W_{1-1/2, j}^{p+1/2} = \frac{1}{2} \left[ W_{1,j}^p + W_{1-1,j}^p \right] - \frac{\Delta t}{2\Delta x} \left[ F_{1,j}^p + F_{1,j}^p \right] - \frac{\Delta t}{\Delta y} \left[ G_{1-1/2,j+1/2}^p - G_{1-1/2,j-1/2}^p \right] - \frac{\Delta t}{2} T_{1-1/2,j}^p
$$

 $\cdot$  Frontera superior  $(i = nv)$ donde ny es el número total de renglones <sup>j</sup>

$$
u_{1-1/2,j}^{p+1/2} = \frac{1}{2} \begin{bmatrix} u_{1,j}^p + u_{1-1,j}^p \end{bmatrix} - \frac{\Delta t}{2\Delta x} \begin{bmatrix} F_{1,j}^p + F_{1-1,j}^p \end{bmatrix} - \frac{\Delta t}{2} \begin{bmatrix} F_{1,j}^p + F_{1-1,j}^p \end{bmatrix}
$$
  

$$
\frac{\Delta t}{\Delta y} \begin{bmatrix} G_{1-1/2,j+1/2}^p - G_{1-1/2,j-1/2}^p \end{bmatrix} - \frac{\Delta t}{2} \begin{bmatrix} T_{1-1/2,j}^p + T_{1-1/2,j-1/2}^p \end{bmatrix}
$$
(3.38)

(3.37)

• Frontera izquierda  $(i = 1)$ 

$$
W_{1,j-1/2}^{p+1/2} = \frac{1}{2} \begin{bmatrix} W_{1,j}^p + W_{1,j-1}^p \end{bmatrix} - \frac{\Delta t}{\Delta x} \begin{bmatrix} F_{1+1/2,j}^p + F_{1,j-1/2}^p \end{bmatrix} - \frac{\Delta t}{2\Delta y} \begin{bmatrix} G_{1,j}^p - G_{1,j-1}^p \end{bmatrix} - \frac{\Delta t}{2} T_{1,j-1/2}^p
$$
\n(3.39)

 $\cdot$  Frontera derecha  $(i = nx)$ donde nx es el número total de renglones l

$$
W_{1,j-1/2}^{p+1/2} = \frac{1}{2} \begin{bmatrix} W_{1,j}^p + W_{1,j-1}^p \end{bmatrix} - \frac{\Delta t}{\Delta x} \begin{bmatrix} F_{1,j-1/2}^p + F_{1-1/2,j-1/2}^p \end{bmatrix} - \frac{\Delta t}{2\Delta y} \begin{bmatrix} G_{1,j}^p - G_{1,j-1}^p \end{bmatrix} - \frac{\Delta t}{2} T_{1,j-1/2}^p
$$
\n(3.40)

### - Segundo paso

Como podrá observarse, las ecuaciones de frontera del primer paso no requieren de valores en las esquinas de la malla en cuestión. En el segundo paso son considerados los puntos de las esquinas mediante diferencias descentradas como se presenta a continuación

• Esquina inferior izquierda (i = 1, j =

$$
W_{1,j}^{p+1} = W_{1,j}^p - \frac{2\Delta t}{\Delta x} \left[ F_{1+1/2,j}^{p+1/2} - F_{1,j}^{p+1/2} \right] - \frac{2\Delta t}{\Delta y} \left[ G_{1,j+1/2}^{p+1/2} - G_{1,j}^{p+1/2} \right] - \Delta t T_{1,j}^{p+1/2}
$$
\n(3.41)

• Frontera izquierda (i = 1)

$$
\mathbf{W}_{i,j}^{p+1} = \mathbf{W}_{i,j}^{p} - \frac{2\Delta t}{\Delta x} \left[ \mathbf{F}_{i+1/2,j}^{p+1/2} - \mathbf{F}_{i,j}^{p+1/2} \right] - \frac{\Delta t}{\Delta y} \left[ \mathbf{G}_{i,j+1/2}^{p+1/2} - \mathbf{G}_{i,j-1/2}^{p+1/2} \right] - \Delta t \mathbf{T}_{i,j}^{p+1/2}
$$
\n(3.42)

- Esquina superior derecha (i = 1,  $j = ny$ )
- $W_{i,j}^{p+1} = W_{i,j}^p \frac{2\Delta t}{\Delta x} \left[ F_{i+1/2,j}^{p+1/2} F_{i,j}^{p+1/2} \right] \frac{2\Delta t}{\Delta y} \left[ G_{i,j-1/2}^{p+1/2} G_{i,j}^{p+1/2} \right] \Delta t T_{i,j}^{p+1/2}$ • Esquina inferior derecha (i = nx, j = 1) (3.43)

$$
W_{i,j}^{p+1} = W_{i,j}^p - \frac{2\Delta t}{\Delta x} \left[ F_{i,j}^{p+1/2} - F_{i-1/2,j}^{p+1/2} \right] - \frac{2\Delta t}{\Delta y} \left[ G_{i,j-1/2}^{p+1/2} - G_{i,j}^{p+1/2} \right] - \Delta t T_{i,j}^{p+1/2}
$$
\n(3.44)

 $\cdot$  Forntera derecha (i = nx)

$$
W_{i,j}^{p+1} = W_{i,j}^p - \frac{2\Delta t}{\Delta x} \left[ F_{i,j}^{p+1/2} - F_{i-1/2,j}^{p+1/2} \right] - \frac{\Delta t}{\Delta y} \left[ G_{i,j+1/2}^{p+1/2} - G_{i,j-1/2}^{p+1/2} \right] - \Delta t T_{i,j}^{p+1/2}
$$
\n(3.45)

• Esquina superior derecha ( $i = nx$ ,  $j = ny$ )

$$
W_{1,j}^{p+1} = W_{1,j}^p - \frac{2\Delta t}{\Delta x} \left[ F_{1,j}^{p+1/2} - F_{1-1/2,j}^{p+1/2} \right] - \frac{2\Delta t}{\Delta y} \left[ G_{1,j}^{p+1/2} - G_{1,j-1/2}^{p+1/2} \right] - \Delta t T_{1,j}^{p+1/2}
$$
\n(3.46)

• Frontera inferior  $(j = 1)$ 

$$
W_{1,j}^{p+1} = W_{1,j}^p - \frac{\Delta t}{\Delta x} \left[ F_{1+1/2,j}^{p+1/2} - F_{1-1/2,j}^{p+1/2} \right] - \frac{2\Delta t}{\Delta y} \left[ G_{1,j+1/2}^{p+1/2} - G_{1,j}^{p+1/2} \right] - \Delta t T_{1,j}^{p+1/2}
$$
\n(3.47)

• Frontera superior  $(j = ny)$ 

$$
W_{1,j}^{p+1} = W_{1,j}^p - \frac{\Delta t}{\Delta x} \left[ F_{1+1/2,j}^{p+1/2} - F_{1-1/2,j}^{p+1/2} \right] - \frac{2\Delta t}{\Delta y} \left[ G_{1,j}^{p+1/2} - G_{1,j-1/2}^{p+1/2} \right] - \Delta t T_{1,j}^{p+1/2}
$$
\n(3.48)

### *3.3.2 Procedimiento de* cálculo

Para poder aplicar el modelo numérico es necesario considerar una malla en el area de interés con intervalos horizontales Ax y verticales Ay, ver fig 3.5, que pueden ser iguales. En cada punto de la malla se conoce el coeficiente de rugosidad n y la elevación del fondo z; en este caso se considera un fondo horizontal, además se considera  $x= i \Delta x$ ,  $y = jAy$  y t = p $\Delta t$ , el tirante h(x,y,t) =  $h_{j,j}^p$ , las velocidades u(x,y,t)=  $u_{i,j}^p$  y v(x,y,t) =  $v_{i,j}^p$ . Estas tres últimas variables se deben estimar en cada punto de la malla

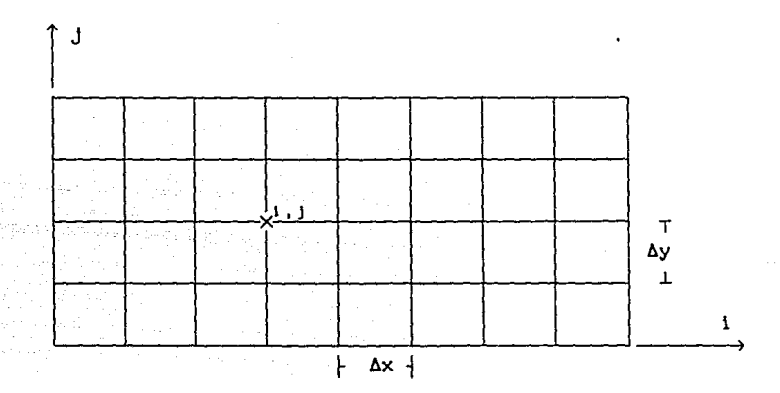

Fig 3.5 Malla que se considera en el área de interés

El esquema se aplica de la manera siguiente

1. Se consideran las condiciones iniciales de las variables hidráulicas en toda la malla que cubre la laguna.

2. Se hace  $p = 0$ 

3. Para los puntos donde entra el agua se estima el gasto de entrada para el tiempo t=p $\Delta t$  y se obtienen u<sup>P</sup> h<sup>P</sup> v<sup>P</sup>

4. Se calculan  $h_{i,j}^{p+1/2}$   $u_{i,j}^{p+1/2}$  y  $v_{i,j}^{p+1/2}$  con las ecs 3.31 a 3.34 5. Con los valores del paso 4 y la ec 3. 10 se obtienen los valores de  $h_{1, j}^{p+1}$ ,  $u_{i, j}^{p+1}$  y  $v_{i, j}^{p+1}$ 

6. Si se desea obtener el valor de las variables en el siguiente intervalo de tiempo se hace p = p + 1 y se repite el proceso desde el paso 3; de otra manera se términan los cálculos.

Los valores del paso 5 son obtenidos en los cruces de la malla, en el primer paso es necesario conocer estos valores al centro de cada celda, por lo que para obtenerlos se toma un promedio de lo que se localizan en las esquinas de cada una de las celdas de interés, cuando se trata de una frontera solo se considera a los elementos que se encuentran arriba y abajo ó a la derecha e izquierda, según sea el caso.

### **3.4 Esquema** numérico implicito

En los incisos 3.1 y 3.2 se describen dos modelos matémáticos, expllcitos; para resolver las ecuaciones de conservación de masa y de cantidad de movimiento; sin embargo, tamblén es posible conocer el valor de las variables mediante el uso de un esquema implícito como el que se describe en este inciso.

Los esquemas implicitos pueden ser aparentemente mas complicados que los explícitos; sin embargo, aceptan incrementos del tiempo mayores a los que se pueden utilzar en los explícitos, ya que en estos el incremento esta limitado por la condición de Courant (ec 3.36), que en caso de no cumplirse indicará que el esquema será inestable.

El procedimiento implicito consiste en obtener simultáneamente las variables de interés, mediante el planteamiento de un sistema de ecuaciones que se forma al aplicar simultaneamente las ecuaciones de continuidad (ec 2.36), y la dinámica (ecs 2.59 y 2.60).

# *3.4.1 Ecuación dinámica (dirección x)*

La ecuación dinámica (ec 2. 59) puede ser expresada en diferencias finitas, considerando la fig 3. l. Se puede observar que las variables no se localizan en el mismo punto, por lo que para las casos que sea necesario conocer alguna variable en un sitio en el que no se calcule, esta se obtendrá como un promedio de las que se localicen en su entorno. De acuerdo con estas consideraciones, la ec 2.59 se expresa en diferencias finitas de la manera siguiente

$$
\frac{u^{p+1}}{1-i/2, j} - \frac{u^{p+1}}{1-i/2, j} = -u^{p+1} \frac{\partial u^{p}}{1-i/2, j} - \frac{u^{p}}{1-i/2, j} - \frac{u^{p}}{1-i/2, j-2} - \frac{u^{p}}{1-i/2, j-2} -
$$

am Aleksahire oldak filmli beri Eliseva i Shirle

Multiplicando la ec 3.49 por At y factorizando a  $u_{i-1/2,\ j}^{p+1}$  se tiene

$$
u_{i-1/2, j}^{p+1}\left[1 + \Delta t \frac{\partial u_{i-1/2, j}^{p}}{\partial x} + \Delta t g n^{2} \frac{|u_{i-1/2, j}^{p}|}{h_{i-1/2, j}^{4/3}}\right] = -\Delta t g(1-\theta) \frac{\partial h_{i-1/2, j}^{p}}{\partial x}
$$

$$
- \Delta t g \frac{\partial z_{1-1/2,1}^p}{\partial x} - \Delta t v_{1-1/2,1}^p \frac{\partial u_{1-1/2,1}^p}{\partial y} + u_{1-1/2,1}^p - \Delta t g \frac{\partial h_{1-1/2,1}^{p+1}}{\partial x}
$$
\n(3.50)

despejando a  $\mathbf{u^{p+1}_{i-1/2,j}}$  se obtiene

$$
u_{1-1/2, j}^{p+1} = \frac{-\Delta t \ g(1-\theta) \frac{\partial h_{1-1/2, j}^p}{\partial x} - \Delta t \ g \frac{\partial z_{1-1/2, j}^p}{\partial x} - \Delta t \ v_{1-1/2, j}^p \frac{\partial u_{1-1/2, j}^p}{\partial y} + \Delta t \ g_n^p \frac{u_{1-1/2, j}^p}{h_{1-1/2, j}^{4/3}} \right)}{\left[1 + \Delta t \frac{\partial u_{1-1/2, j}^p}{\partial x} + \Delta t \ g_n^p \frac{u_{1-1/2, j}^p}{h_{1-1/2, j}^{4/3}}\right]}
$$

$$
+\frac{u_{1-1/2, j}^{p}}{\left(1+\Delta t \frac{\partial u_{1-1/2, j}^{p}}{\partial x} + \Delta t \sin^{2} \frac{|u_{1-1/2, j}^{p}|}{h_{1-1/2, j}^{4/3}}\right)}
$$

$$
\frac{\Delta t g \theta}{\left[1 + \Delta t \frac{\partial u_{1-1/2, j}^{p}}{\partial x} + \Delta t g n^{2} \frac{|u_{1-1/2, j}^{p}|}{h_{1-1/2, j}^{4/3}}\right]}
$$
(3.51)

Sl se hace

 $\mathcal{A}^{\star}$ 

그 사회로

with a confidence and consider a material and separation of states.

$$
Rx_{i-1/2,j} = \frac{-\Delta t \cdot g(1-\theta) \frac{\partial h_{i-1/2,j}^p}{\partial x} - \Delta t \cdot g \frac{\partial z_i^p}{\partial x} - \Delta t \cdot v_{i-1/2,j}^p}{\left[1 + \Delta t \cdot \frac{\partial u_i^p}{\partial x} + \Delta t \cdot g n^2 \cdot \frac{|u_{i-1/2,j}^p|}{h_{i-1/2,j}^{4/3}}\right]}
$$

ng kompanyawan aktif yang

and more party realize on opera-

 $\label{eq:2} \begin{array}{l} \mathbb{E}_{\mathbf{z}}\left(\mathcal{S}_{\mathbf{z}}\right) \\ \mathbb{E}_{\mathbf{z}}\left(\mathbf{w}_{\mathbf{z},\mathbf{z}}\right) \\ \mathbb{E}_{\mathbf{z}}\left(\mathbf{w}_{\mathbf{z},\mathbf{z}}\right) \\ \mathbb{E}_{\mathbf{z}}\left(\mathbf{w}_{\mathbf{z},\mathbf{z}}\right) \\ \mathbb{E}_{\mathbf{z}}\left(\mathbf{w}_{\mathbf{z},\mathbf{z}}\right) \\ \mathbb{E}_{\mathbf{z}}\left(\mathbf{w}_{\mathbf{z}}\right) \\ \math$ 

$$
Rx_{1-1/2,j} = Rx_{1-1/2,j} + \frac{u_{1-1/2,j}^{p}}{\left(1 + \Delta t \frac{\partial u_{1-1/2,j}^{p}}{\partial x} + \Delta t \sin^{2} \frac{|u_{1-1/2,j}^{p}|}{h_{1-1/2,j}^{4/3}}\right)}
$$
(3.52)

$$
P_{X_{1-1/2, j}} = \frac{\Delta t g \theta}{\left[1 + \Delta t \frac{\partial u_{1-1/2, j}^p}{\partial x} + \Delta t g n^2 \frac{|u_{1-1/2, j}^p|}{n_1^{4/3}}\right]}
$$
(3.53)

Sustltuyendo las ecs 3.52 y 3.50 en la 3.41 se tlene

$$
u_{1-1/2,j}^{p+1} = Rx_{1-1/2,j} - Px_{1-1/2,j} \frac{\partial h_{1-1/2,j}^{p+1}}{\partial x}
$$
 (3.54)

Haclendo un desarrollo análogo para la dlrecclón y, se obtiene la ecuaclón slgulente

$$
v_{1, j-1/2}^{p+1} = \frac{-\Delta t \ g(1-\theta) \frac{\partial h_{1, j-1/2}^p}{\partial y} - \Delta t \ g \frac{\frac{\partial z_{1, j-1/2}^p}{\partial y} - \Delta t \ u_{1, j-1/2}^p}{\frac{\partial v_{1, j-1/2}^p}{\partial y} + \Delta t \ g n^2 \frac{|v_{1, j-1/2}^p|}{h_{1, j-1/2}^{4/3}} \bigg)}
$$

$$
+\frac{\frac{v_{1, j-1/2}^{p}}{\partial v^{p}}}{\left[1+\Delta t \frac{\frac{\partial v_{1, j-1/2}^{p}}{\partial y} + \Delta t g n^{2} \frac{|v_{1, j-1/2}^{p+1}|}{h_{1, j-1/2}^{4/3}}\right]}
$$

$$
\frac{\Delta t g \theta}{\left(1 + \Delta t \frac{\partial v_{1,1-1/2}^p}{\partial y} + \Delta t g n^2 \frac{|v_{1,1-1/2}^{p+1}|}{n_{1,1-1/2}^{\frac{q}{2}}}\right)}
$$
 (3.55)

$$
Ry_{i,j-1/2} = \frac{-\Delta t \ g(1-\theta) \frac{\partial h_{1,j-1/2}^p}{\partial y} - \Delta t \ g \frac{\partial z_{1,j-1/2}^p}{\partial y} - \Delta t \ u_{i,j-1/2}^p \frac{\partial v_{1,j-1/2}^p}{\partial x} \frac{\partial v_{1,j-1/2}^p}{\partial x}}{\left[1 + \Delta t \frac{\partial v_{1,j-1/2}^p}{\partial y} + \Delta t \ g_n^2 \frac{\left|v_{1,j-1/2}^p}{h_{1,j-1/2}^4\right}\right]}
$$

$$
Ry_{1, j-1/2} = Ry_{1, j-1/2} + \frac{v_{1, j-1/2}^p}{\delta y} + \Delta t g n^2 \frac{|v_{1, j-1/2}^p|}{h_{1, j-1/2}^p}
$$
 (3.56)

$$
Py_{1,j-1/2} = \frac{\Delta t g \theta}{\left[1 + \Delta t \frac{\partial v_{1,j-1/2}}{\partial y} + \Delta t g n^2 \frac{|v_{1,j-1/2}^p|}{h_{1,j-1/2}^{4/3}}\right]}
$$
(3.57)

Sustituyendo las ecs 3.56 y 3.57 en la 3.55 se tiene

관중환경 Ho

$$
v_{1,j-1/2}^{p+1} = Ry_{1,j-1/2} - Py_{1,j-1/2} \frac{\partial h_{1,j-1/2}^{p+1}}{\partial x}
$$
 (3.58)

En las ecuaciones anteriores las derivadas parciales se expresan mediante diferencias finitas como a continuación se muestran

$$
\frac{\partial h_{1-1/2,1}}{\partial x} = \frac{h_{1,1} - h_{1-1,1}}{\Delta x}
$$
 (3.59)

$$
\frac{\partial z_{1-1/2,1}}{\partial x} = \frac{z_{1,1} - z_{1-1,1}}{\Delta x}
$$
 (3.60)

$$
v_{1-1/2,j} \frac{\partial u_{1-1/2,j}}{\partial y} = v_{1-1/2,j} \left( \frac{u_{1-1/2,j+1} - u_{1-1/2,j-1}}{2\Delta y} \right)
$$
(3.61)

$$
v_{i-1/2,j} = \frac{1}{4} (v_{i,j+1/2} + v_{i,j-1/2} + v_{i-1,j-1/2} + v_{i-1,j+1/2})
$$

$$
\frac{\partial u_{1-1/2,1}}{\partial x} = \frac{u_{1+1/2,1} - u_{1-3/2,1}}{2\Delta x}
$$
 (3.62)

$$
\frac{\partial h_{1,j-1/2}}{\partial y} = \frac{h_{1,j} - h_{1,j-1}}{\Delta y}
$$
\n(3.63)\n  
\n
$$
\frac{\partial g}{\partial z} = \frac{1}{z} - \frac{1}{z}
$$

$$
\frac{3y}{9y} = \frac{1}{2y} = 1 - \frac{1}{2y} = 1
$$
 (3.64)

$$
u_{1,1+1/2} = \frac{\partial v_{1,1+1/2}}{\partial x} = u_{1,1+1/2} \left[ \frac{v_{1+1/2,1-1/2} - v_{1-1,1+1/2}}{2\Delta x} \right]
$$
\n(3.65)\n
$$
u_{1,1-1/2} = \frac{1}{4} (u_{1+1/2,1} + u_{1+1/2,1-1} + u_{1-1/2,1-1} + u_{1-1/2,1})
$$

$$
\frac{\partial v_{1,1-1/2}}{\partial y} = \frac{v_{1,1+1/2} - v_{1,1-3/2}}{2\Delta y}
$$
 (3.66)

En el planteamiento se considera que

considera que  

$$
S_{rx} = gn^2 \frac{|u|u}{h^{4/3}} \qquad y S_{ox} = 0
$$

donde n es el coeficiente de rugosidad de Manning.

Para este trabajo se considera un fondo Horizontal por lo que

$$
\frac{\partial z}{\partial x} = 0
$$

puede ser omitido

# *3.4.2 Ecuación de continuidad (dirección x)*

La ec 2.60 se puede expresar mediante diferencias finitas y de acuerdo con la fig 3.1, de la manera siguiente

$$
\frac{p+1}{h_{1,j} - h_{1,j}} = \frac{p}{\frac{hx_{1+1/2,j}u_{1+1/2,j} - hx_{1-1/2,j}u_{1-1/2,j}}{hx}} + \frac{p}{\frac{hy_{1,j+1/2}u_{1,j+1/2} - hy_{1,j-1/2}u_{1,j-1/2}}{hy_{1,j+1/2}u_{1,j+1/2} - hy_{1,j-1/2}u_{1,j-1/2}} \qquad (3.67)
$$

multiplicando la ec 3.67 por  $\Delta t$  y despejando  $\mathrm{h}^{\mathsf{p} *1}_{1,\,\mathrm{j}}$  se obtiene

 $\begin{pmatrix} p & p+1 \\ hx_{1+1/2, j} & 1, 1/2, j \end{pmatrix}$  $n+1$ Δt  $\left[\frac{hx_{1-1/2}}{1-1/2,1}\right]$  + ۸¥

$$
\frac{\Delta t}{\Delta y} \begin{bmatrix} p^{p+1} & p^{p+1} & p^{p+1} \\ h_{y_1, j+1/2} v_1, j+1/2 & -h_{y_1, j-1/2} v_1, j-1/2 \end{bmatrix}
$$
 (3.68)

Si se consider

$$
\frac{\Delta t}{\Delta x} \, h^{p}_{x_{1-1/2, j}} \, u^{p+1}_{i-1/2, j}
$$

y se sustituye la ec 3.54 en la expresión anterior, se llega a

$$
\frac{\Delta t}{\Delta x} \bigg|_{1-1/2, j}^{p+1} u_{i-1/2, j}^{p+1} = \frac{\Delta t}{\Delta x} \bigg|_{1-1/2, j}^{p} R x_{i-1/2, j}^{p}
$$
\n
$$
\frac{\Delta t}{\Delta x} \bigg|_{1-1/2, j}^{p} P x_{i-1/2, j}^{p+1} = \frac{\partial h_{1-1/2, j}^{p+1}}{\partial x}
$$
\n(3.69)

sustituyendo la ec 3.59 en la 3.69, se tiene

$$
\frac{\Delta t}{\Delta x} - h_{x_{1-1/2, j}}^{p} u_{1-1/2, j}^{p+1} = \frac{\Delta t}{\Delta x} h_{x_{1-1/2, j}}^{p}
$$
\n
$$
\frac{\Delta t}{\Delta x} - h_{x_{1-1/2, j}}^{p} = h_{x_{1-1/2, j}}^{p} u_{1-1/2, j} + \frac{1}{\Delta x} (h_{1, j}^{p+1} - h_{1-1, j}^{p+1}) \tag{3.70}
$$

Considerando

$$
q_{x_{i-1/2,j}} = \frac{\Delta t}{\Delta x} \ln_{x_{i-1/2,j}}^{p} u_{i-1/2,j}
$$
 (3.71)

$$
\delta_{1-1/2, j} = \frac{\Delta t}{\Delta x} \ln_{1-1/2, j}^{p} Rx_{1-1/2, j}
$$
 (3.72)

$$
\alpha_{1-1/2, j} = \frac{\Delta t}{\Delta x^2} h_{1-1/2, j}^p P_{X_{1-1/2, j}} \tag{3.73}
$$

Tomando en cuenta las ecs 3.71 a 3.73, la ec 3.70 se puede escribir como

$$
q_{x_{i-1/2,j}} = \delta_{i-1/2,j} - \alpha_{i-1/2,j} (h_{i,j}^{p+1} - h_{i-1,j}^{p+1})
$$
 (3.74)

Por otra parte para la dirección y se toma en cuenta lo siguiente

$$
\begin{array}{ll}\frac{\Delta t}{\Delta y} & h_{y_{1,j-1/2}} & v_{1,j-1/2} \\ \end{array}
$$

sustituye la ec 3.58 se tiene

$$
\frac{\Delta t}{\Delta y} \big|_{h y_{1,j-1/2}}^{p} \frac{p+1}{v_{1,j-1/2}} = \frac{\Delta t}{\Delta y} \big|_{h y_{1,j-1/2}}^{p} R y_{1,j-1/2} - R y_{1,j-1/2} - \frac{\Delta t}{\Delta y} \big|_{h y_{1,j-1/2}}^{p}
$$
\n
$$
- \frac{\Delta t}{\Delta y} \big|_{h y_{1,j-1/2}}^{p} P y_{1,j-1/2} = \frac{1}{\Delta y} \big( h_{1,j}^{p+1} - h_{1,j-1}^{p+1} \big) \tag{3.75}
$$

considerando

$$
q_{y_{1,j-1/2}} = \frac{\Delta t}{\Delta y} \frac{p}{hy_{1,j-1/2}} \frac{p+1}{v_{1,j-1/2}}
$$
 (3.76)

$$
\gamma_{1,j-1/2} = \frac{\Delta t}{\Delta y} h_{y_{1,j-1/2}}^p R y_{1,j-1/2}
$$
 (3.77)

$$
\beta_{1,j-1/2} = \frac{\Delta t}{\Delta y^2} h_{y_{1,j-1/2}}^p P_{y_{1,j-1/2}}
$$
 (3.78)

sustituyendo las ecs 3.76 a 3.78 en la 3.75 se tiene

$$
q_{y_{1,j-1/2}} = \gamma_{1,j-1/2} - \beta_{1,j-1/2} (h_{1,j}^{p+1} - h_{1,j-1}^{p+1})
$$
 (3.79)

Al utilizar las ecs 3. 74 y 3. 79, la ecuación de continuidad (ec 3. 79) se puede escribir como

$$
h_{1,j}^{p+1} = h_{1,j}^p + qx_{1-1/2,j} - qx_{1+1/2,j} + qy_{1,j-1/2} - qy_{1,j+1/2}
$$
 (3.80)

La ec 3. 79 se emplea en cada volumen de control, el cual tiene como centro los subindices i,J, definidos por una malla rectangular que se traza en el area de interés. Al aplicar la ec 3.79 en toda la malla se formará un slstema de ecuaciones, cuya soluclón corresponde a los tirantes  $h_i^{p+1}$ , los cuales al sustituirse en las ecs 3.54 y 3.58, proporcionan el valor de  $u_{1-1/2, j}^{p+1}$  y  $v_{1, j-1/2}^{p+1}$ 

### *3.4.3 Condiciones* de *frontera*

El esquema se aplica de igual manera en el Interior de la malla y en las fronteras. Como en la ec 3.80, la diferencia central requiere de valores que se localizarian fuera de la malla, se sugiere aproximar la derivada mediante una diferencia izquierda o derecha según sea el caso. Otra forma de obtenerla se basa en lo siguiente

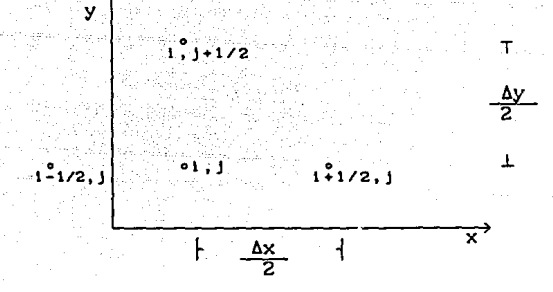

Fig 3.6 Puntos imagenes para las fronteras

Tomando en cuenta la fig 3.6 y que en el punto i,j se desea valuar la derivada de v, se tiene de la diferencia central que

$$
v_{1,j} = \frac{v_{1+1/2,j} - v_{1-1/2,j}}{2\Delta x}
$$
 (3.81)

si se obtiene mediante una diferencia izquierda se escribe

$$
v_{1,j} = \frac{v_{1+1/2,j} - v_{1,j}}{\Delta x}
$$
 (3.82)

igualando las ecs 3.81 y 3.82 se tiene

$$
\frac{u_{1+1/2,1} - u_{1-1/2,1}}{2ax} = \frac{u_{1+1/2,1} - u_{1,1}}{ax}
$$
 (3.83)

despejando u<sub>1-1/2, j</sub>

$$
u_{i-1/2,j} = 2u_{i,j} + u_{i+1/2,j}
$$
 (3.84)

Con la ec 3.84 es posible estimar el valor fuera de la malla y de esta manera poder valuar la derivada con una diferencia central.

### 4. APLICACIÓN DE LOS ESQUEMAS PROPUESTOS

En este capítulo se presenta una aplicación de los esquemas para la simulación de flujo en dos dimensiones espaciales (x, y), descritos en el cap 3, con estos ejemplos se pretende establecer una comparación entre los diferentes métodos presentados y determinar sus ventajas y desventajas.

# 4.1 Ejemplo 1. Esquema numérico explícito con términos convectivos (versión conservativa)

Determinar los gastos y dirección del flujo dentro de la laguna que se muestra en la fig 4. l. Esta presenta una forma rectangular, la cual cuenta con una alimentación de 1 m<sup>3</sup>/s, en una entrada de 500 m de ancho a su vez en uno de sus extremos tiene una salida en la que el tirante es constante e igual a 0.5 m, con un gasto de 1 m $^3$ /s en un ancho de 500  $\,$ m, el fondo de la laguna es horizontal, las dimensiones de la misma, asi como la ubicación de la entrada y sal ida se presentan en la fig 4. l.

Para poder estimar las caracteristicas del flujo dentro de la laguna se aplicara el modelo descrito en el inciso 3. 1 para lo que es necesario definir una malla, dadas las dimensiones del área de interés, se propone usar una malla de  $\Delta x = 500$  m,  $\Delta y = 500$  m, y  $\Delta t = 50$  s,

considerando un coeficiente de rugosidad de Manning de 0.02.

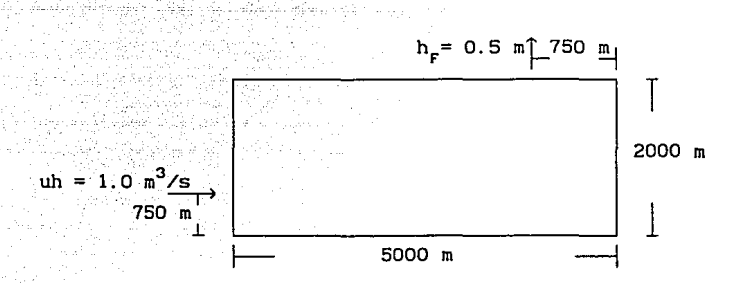

Fig 4. 1 Esquema de la laguna

Con el esquema propuesto en el inciso 3. 1 se elaboró un programa de cómputo que se utilizó para determinar los gastos y direcciones del flujo dentro de la laguna, después de que se estabilizarón los valores, (1500 iteraciones), es decir que los valores entre dos iteraciones consecutivas practicamente no cambiaron, se obtuvieron los resultados siguientes.

TABLA 4.1 Gastos y tirantes en los distintos puntos de la malla Gastos en la dirección y (UH)

l=l 1=2 1=3 1=4 1=5 1=6 1=7 l=S 1=9 1=10 1=11 J=l 0.000 0.161 0.226 0.244 0.247 0.245 0.239 0.223o.1S5o.106 0.000 J=2 1.000 0.5SO 0.369 0.2S6 0.259 0.250 0.244 0.236o.193 0.091 0.000 J=3 0.000 0.115o.196 0.233 0.246 0.250 0.253 0.260 0.260 0.026 0.000 J=4 0.000 0.143 0.210 0.23S 0.24S 0.253 0.263 0.2SO 0.360-0.224 0.000  $0.000$   $0.000$   $0.000$   $0.000$   $0.000$   $0.000$   $0.000$   $0.000$   $0.000$   $0.000$   $0.000$ 

#### Gastos en la dirección y (VH)

 $I=1$ 1=2 1=3 1=4 1=5 1=6 1=7 l=S 1=9 1=10 J=l 0.000 0.000 0.000 0.000 0.000 0.000 0.000 0.000 0.000 0.000 J=2-o.161-0.064-0.0lS-0.003 0.002 0.006 0.016 0.03S 0.079o.106 J=3 0.25S 0.147 0.065 0.024 0.010 0.012 0.024 o.oso o. 1S2o.197 0.143 0.067 0.028 0.011 0.005 0.010 0.017 0.080 0.415 0.224 J=5 0.000 0.000 0.000 0.000 0.000 0.000 0.000 0.000 0.999 0.000

#### Tirantes (H)

l=l 1=2 1=3 1=4 1=5 1=6 1=7 l=S 1=9 1=10 J=1 1.118 1.110 1.099 1.090 1.080 1.071 1.062 1.054 1.048 1.047<br>J=2 1.122 1.109 1.099 1.090 1.080 1.070 1.061 1.052 1.045 1.044 J=2 l. 122 l. 109 l. 099 l. 090 l. oso 1.070 l. 061 l. 052 l. 045 l. <sup>044</sup> J=3 l. 110 l. 106 l. 09S l. OS9 l.OSO 1.070 1.059 l. 047 1.030 1.037 J=4 l. 109 l. 105 l. 09S l. OS9 1.079 1.069 1.057 l. 041 o. 999 l. 035 J=5 0.000 0.000 0.000 0.000 0.000 0.000 0.000 0.000 0.500 0.000

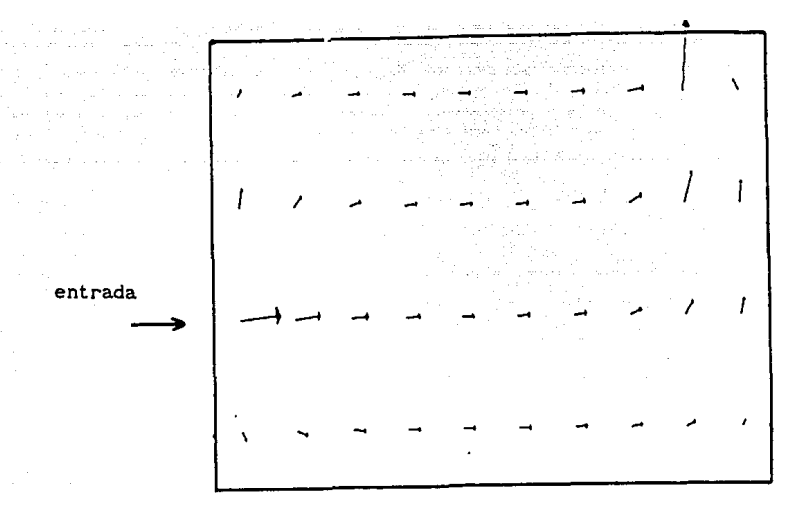

Fig 4.2 Esquema repesentativo de las direcciones del flujo dentro de la laguna

# 4.2 Ejemplo 2 Esquema numórico explicito sin términos convectivos (versión conservativa)

Para la misma laguna del ejemplo 1 es posible conocer la dirección del flujo dentro de la misma aplicando el esquema descrito en el inciso 3.2 . Para la aplicación de este esquema se elaboró un programa de cómputo el cual se aplico para poder determinar las caracteristicas del flujo, se considero  $\Delta x = \Delta y = 500$ ,  $\Delta t = 50$  s y un coeficiente de rugosidad de Manning de 0.02, después de que se estabilizarón los valores, (1668 iteraciones), es decir que los valores entre dos iteraciones consecutivas practicamente no cambiaron, se obtuvieron los resultados siguientes.

TABLA 4.2 Gastos y tirantes en los distintos puntos de la malla

#### Gastos en la dirección x (UH)

 $I=1$   $I=2$   $I=3$   $I=4$   $I=5$   $I=6$   $I=7$   $I=8$   $I=9$   $I=10$   $I=11$  $J=1$  0.000 0.248 0.269 0.259 0.252 0.248 0.241 0.225 0.190 0.111 0.000<br> $J=2$  1.000 0.421 0.283 0.257 0.251 0.249 0.244 0.232 0.195 0.083 0.000 J=2 1.000 0.421 0.283 0.257 0.251 0.249 0.244 0.232 o. 195 0.083 0.000 J=3 0.000 o. 174 0.231 0.245 0.249 0.251 0.252 0.252 0.233 0.029 0.000 J=5 0.000 O. 157 0.218 0.239 0.247 0.253 0.262 0.291 0.382-0.223 0.000 J=6 0.000 0.000 0.000 0.000 0.000 0.000 0.000 0.000 0.000 0.000 0.000

# TABLA 4.2 Gastos y tirantes en los distintos puntos de la malla (continuación)

Gastos en la dirección y (VH)

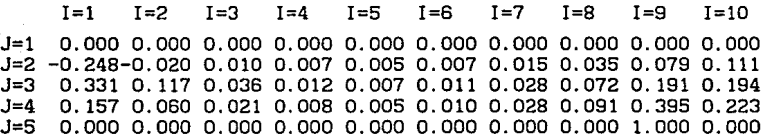

# Tirantes (H)

 $I=1$ 1=2 1=3 !=4 !=5 1=6 1=7 1=8 1=9 1=10 J=l l. 108 1.099 1.088 1.078 1.068 1.058 1.048 1.039 1.033 1.030 J=2 l. 125 l. 100 1.088 1.078 1.068 1.057 1.047 1.038 1.030 1.028 J=3 1.101 1.095 1.086 1.077 1.067 1.057 1.046 1.035 1.022 1.021 J=4 1.097 1.093 1.086 1.077 1.067 1.057 1.045 1.030 0.990 1.011 0.000 0.000 0.000 0.000 0.000 0.000 0.000 0.000 0.500 0.000

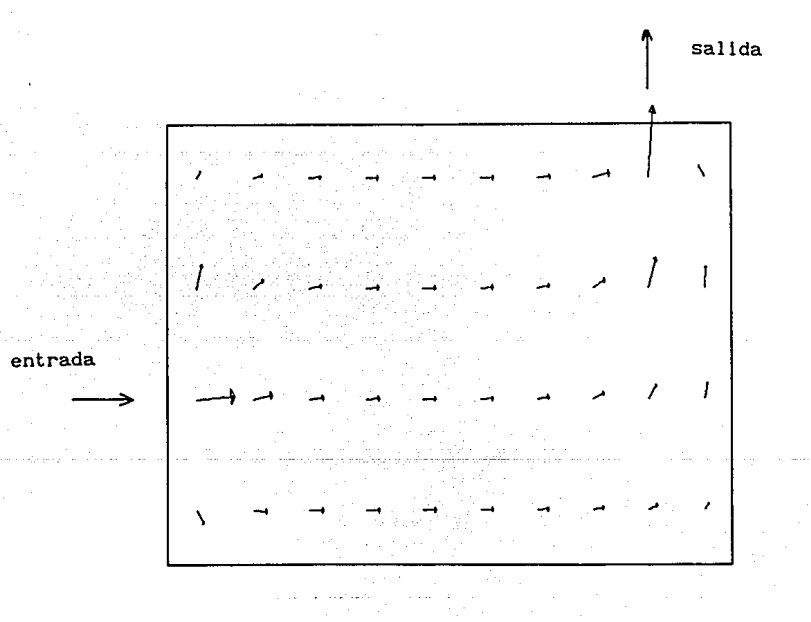

Flg 4.3 Esquema repesentatlvo de las direcciones del flujo dentro de la laguna

### 4.3 Ejemplo 3 Esquema implicito

Se desean conocer las características del flujo del ejemplo 4.1 pero aplicamdo el esquema implícito descrito en el inciso 3.4, para poder realizar el cálculo se considero una malla con  $\Delta x = \Delta y$  500 y  $\Delta t = 500$ s, el método fue aplicado por medio de un programa de cómputo, que después de estabilizarse las variables en el tiempo 7500 s, (15 lteraclones), se obtubleron los resultados siguientes

TABLA 4.3 Características del flujo dentro del recinto

Gastos en la dirección x (UH)

I=l 1=2 1=3 1=4 1=5 1=6 !=7 1=8 1=9 1=10 J=l o. 118 0.255 0.266 0.252 0.246 0.243 0.232 o. 196 o. 127 0.043 J=2 0.759 0.368 0.265 0.248 0.247 0.246 0.238 0.206o.126 0.037 J=3 0.089 0.203 0.238 0.249 0.252 0.252 0.255 0.239o.161 0.051 0.065 0.173 0.231 0.251 0.255 0.259 0.275 0.361 0.081-0.133

#### Gastos en la dirección y (VH)

l=l 1=2 1=3 1=4 1=5 1=6 !=7 1=8 1=9 I=lO J=l -o. 118-0.019 0.009 0.005 0.001 0.003 0.008 0.028 0.041 0.043 J=2 0.037 0.048 0.034 0.012 0.001 0.007 0.023 0.081 o. 137 o. 123 J=3 0.219 0.108 0.042 0.010-0.001 0.009 0.026 o. 126 0.251 0.211 J=4 0.065 0.042 0.017 0.004-0.001 0.005 0.011 0.072 0.609 o. 130

#### Tirantes (H)

l=l I=2 1=3 !=4 I=5 I=6 I=7 I=8 I=9 I=lO J=l 1.056 l. 043 l. 030 l. 019 1.007 0.995 0.983 0.973 0.968 0.967 J=2 l. 058 l. 043 1.030 l. 018 1.007 0.994 0.982 0.971 0.965 0.965 J=3 l. 047 1.040 1.030 l. 019 1.007 0.994 0.981 0.966 0.954 0.957 J=4 l. 044 1. 040 l. 031 1.020 1.007 0.994 0.979 0.957 0.916 0.943

En este ejemplo el gasto que se presenta se encuentra localizado al centro de la malla y se obtuvo como. un promedio de los gastos que se localizan en la parte media del intervalo  $\Delta x$  ó  $\Delta y$  según sea para estimar en la dirección x ó y.

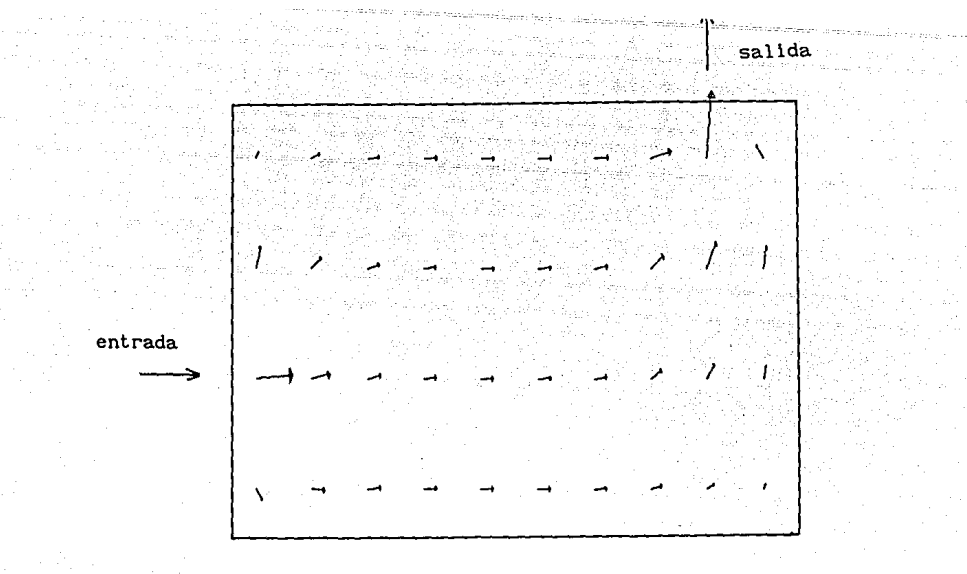

Fig 4.4 Esquema de las direcciones del flujo.

#### 4.4 Ejemplo 4 Esquema numérico de segundo orden

Para conocer las características del flujo en la laguna del ejemplo 4.1 se propone utilizar el esquema descrito en el inciso 3.3, para lo cual se elaboró un programa de cómputo en el cual se propone emplear un  $\Delta x$  =  $\Delta y$  = 250 m y un  $\Delta t$  = 20 s, después de 500 iteraciones prácticamente no variaron los valores. En la tabla 4.4 se consignan los resultados encontrados

TABLA 4.4 Características del flujo

#### Gastos en la dirección x (UH)

l=l 1=2 1=3 1=4 1=5 1=6 1=7 1=8 1=9 1=10 J=l 0.000 0.136 0.212 0.263 0.263 0.259 0.241 0.230 0.219 0.212  $J=2$  0.000 0.195 0.146 0.182 0.163 0.161 0.149 0.145 0.141 0.141<br> $J=3$  0.500 0.430 0.296 0.238 0.188 0.171 0.157 0.155 0.153 0.154 J=3 0.500 0.430 0.296 0.238o.188 0.171o.157o.155 0.153 0.154 J=4 0.500 0.400 0.276 0.218 0.170 0.160 0.152 0.155 0.155 0.156<br>J=5 0.000 0.127 0.089 0.113 0.110 0.129 0.137 0.148 0.151 0.155 J=5 0.000 0.127 0.089 0.113 0.110 0.129 0.137 0.148 0.151 0.155<br>J=6 0.000 0.041 0.080 0.121 0.133 0.151 0.154 0.158 0.156 0.156 J=6 0.000 0.041 0.080o.121 0.133 0.151 0.154o.158o.156o.156 J=7 0.000 0.054 0.064 0.120 0.130 0.151 0.153 0.160 0.161 0.166<br>J=8 0.000 0.061 0.072 0.120 0.131 0.146 0.146 0.149 0.146 0.146 J=8 0.000 0.061 0.072 0.120 0.131 0.146 0.146 0.149 0.146 0.146<br>J=9 0.000 0.044 0.067 0.121 0.132 0.152 0.154 0.162 0.164 0.170 0.000 0.044 0.067 0.121 0.132 0.152 0.154 0.162 0.164 0.170 TABLA 4.4 Características del flujo (continuación)

Gastos en la dirección x (UH)

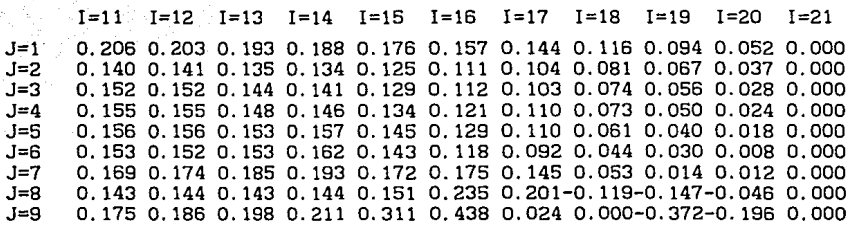

Gastos en la dirección y (VH)

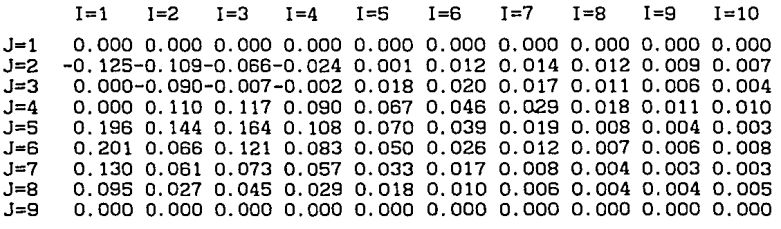

Gastos en la dirección y (VH)

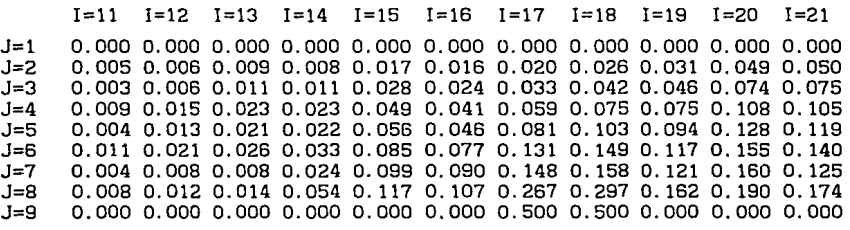

#### Tirantes (H)

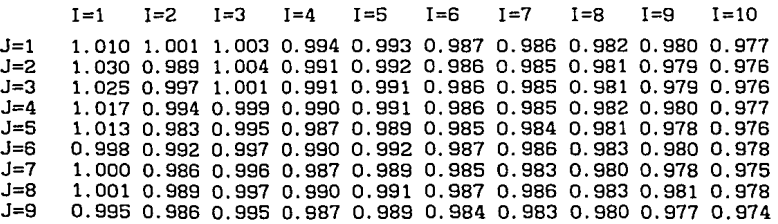

TABLA 4.4 Caracteristicas del flujo (continuación)

Tirantes (H)

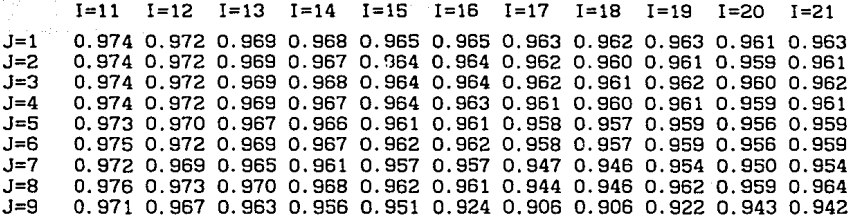

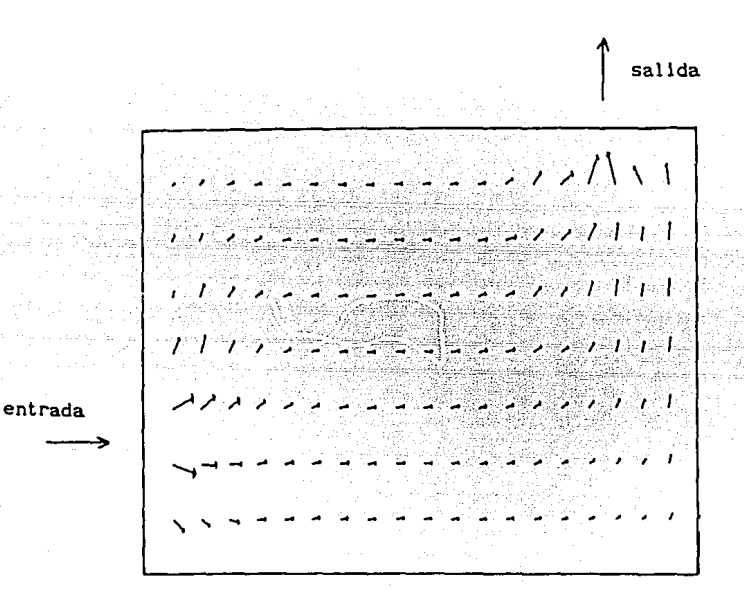

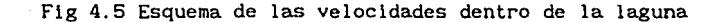

# 4.5 Comentarios

Al comparar los resultados del ejemplo 4. 1 con los de 4. 2, se puede observar en las tablas 4. 1 *y* 4.2, que los resultados son practicamente identicos, por lo que que se puede decir que los términos convectivos no influyen en el cálculo; sin embargo, se observó que cuando el

# **ESTA TESIS NO DEBE SALIK DE LA BIBLIOTEPH**

volumen almacenado es pequeño *y* los gastos de entrada *y* salida grandes, el considerar la convección provoca una inestabilidad del esquema. lo que no ocurre cuando el volumen almacenado es grande *y* los gastos de entrada *y* sal ida son pequeños. Por otra parte, cuando no se toma en cuenta la convección debe existir el término de fricción de lo contrario se producen oscilaciones que no se desean. El tiempo de cálculo empleado en ambos ejemplo es del mismo orden, con la ventaja del que no toma en cuenta a los términos convectivos, presenta es menos complicado de usar.

El ejemplo 4.3 presenta en los gastos un similitud buena con respecto a los dos primeros ejemplos, los tirantes son parecidos a los obtenidos con el método de segundo orden sin embargo, el tiempo de cálculo que emplea este esquema es mucho menor, debido a que el intervalo de tiempo es mucho mayor, (10 veces más,  $\Delta t = 500$  s) aunque presenta el inconveniete de tener que resolver un sistema de ecuaciones asi como un posible problema en la memoria de la computadora cuando se trate de mallas muy grandes.

En el ejemplo 4.4 como podra observarse la malla utilizada tiene un  $\Delta x = \Delta y = 250$  m, que es la mitad del utilizado en los otros ejemplos, por tal motivo *y* para poder representar el mismo problema, se deben considerar dos puntos de entrada de flujo, en la malla, con el proposito de tomar en cuenta que el gasto total de entrada sea en una distancia de 500 m. El cálculo de las caracteristicas del flujo se realizó en 500 iteraciones; sin embargo el tiempo de cómputo fue mayor al de los esquemas utilizados en los ejemplos 4. l, 4.2 *y* 4.3.

El considerar un  $\Delta x$  menor al empleado en los esquemas anteriores se debió principalmente, a que al utilizar un intervalo de 500 m las direcciones de las velocidades no presentaban la orientación de los esquemas anteriores, causa por la que se disminuyó el intervalo de longitud en ambas direcciones, después de correr el programa con el nuevo intervalo, se observó que el patrón de flujo era igual al obtenido con los métodos anteriores.

#### **S. CONCLUSIONES**

Después de probar varios esquemas numéricos con y sin términos convectivos se llego a demostrar la influencia de ellos en la inercia del flujo. Estos elementos pueden ser determinantes en la estabilidad del esquema, ya que cuando se consideran y el cuerpo de agua es pequeño provocan alteraciones; sin embargo, si la laguna es grande y además el gasto de entrada salida es pequeño no es importante su presencia. Por otra parte cuando se desprecian los términos convectivos debe existir la fricción, de otra manera, las ecuaciones corresponderian a un caso ideal con ascensos y descensos permanentes del nivel.

Los resultados obtenidos con la aplicación de un modelo implícito son adecuados pero este tipo de esquemas tienen el inconveniente de tener que resolver un sistema de ecuaciones que cuando tienen más de lS incógnitas representa un importante tiempo de computadora, aunque con este tipo de esquemas no presentan grandes problemas de inestabildad como los explicitos además de que es posible utilizar un incremento de tiempo mayor.

Los esquemas analizados presentan resultados adecuados como podra observarse, en las figs 4.2 a 4.5 , los patrones de flujo son similares, además los valores de los gastos del mismo orden.

so

En general los esquemas presentados proporcionan valores adecuados, la diferencia que existe entre ellos es el tiempo de cálculo empleado, los métodos explicites ocupan un menor tiempo de cálculo por lo que podrian ser utilizados para obtener resultados preliminares, asl como tener una idea clara del patron de flujo 6 bién en cuerpos de agua en los que la diferencia de velocidades sea pequeña y puedan ser despresiados los términos convectivos.

El esquema impliclto proporciona valores similares a los esquemas exp!icltos con la ventaja que la definición de las condiciones de frontera es muy sencilla, basta con considerar el gasto de entrada y el de salida sin embargo, tiene la desventaja de tener que resolver un sistema de ecuaciones, que es el que influye en el tiempo de cálculo.

El esquema explicito de segundo orden presenta valores muy parecidos a los métodos de primer orden, pero tiene el inconveniente de tener que usar intervalos de longitud y tiempo menores por lo que se Incrementa el tiempo de cálculo.

En tiempo de cálculo el que ocupa menos es esquema implicito sin términos convectivos, en segundo lugar el que considera los elementos convectivos, en tercero el método lmplicito y por último el esquema de segundo orden.

### **BIBLIOGRAFIA**

1. Benqué, J-P , Hauguel, A. "Engineering applicatios of computational hydraulls", Vol II, Ptman, 1982.

2. Berezowsky, M, "Modelo matemático para la simulación de flujo en llanuras de inundación", XII Congreso Latinoamericano de Hidrául lea, Sao Paulo, Brasil, 1986

3. Chaudry, H, "Appl ied Hydraullc Transients", Van Nostrand Reinhold, New York, 1979.

4. Chow, *V* T, " Open Channel Hydraullcs", Me Graw Hill, Book Company, New York, 1959.

5 Drokers, J. J , "Todal computat ions", North-Hol land, 1964

6. Fennema, R., and Chaudhry, H, "lmpllcit methods for two-dimensional undesteady free-Surface flows", Journal of Hydraulic Research, vol 27, No. 3, 1989.

7. Fuentes, O. A, Osnaya, J, " Procedimiento para simular el flujo no permanente bldlmenclonal de una onda de ruptura", llo Congreso Nacional de Hidráulica, tomo III. Zacatecas, México, 1990.

. 8 Horlkawa, K., Wiley, J, "Coas tal englneering", Unl verslty of Tokio, New York, 1978.

9. Mohmood, K and Yejevich, V, "Unsteady flow in open channels", vol !, Water Resources Publications, Fort Collis, Colorado, USA, 1975.

10. Hornbeck, R, "Numerical Methods", Quantum Publishers !ne, New York, 1975.

11. Smlth, D, " Numerical Solution of Partlal Differential Equatlons: Finite fiference Methods", Oxford Applled Mathematics and Computing Sclence Serles, second edition, Great Britain, 1978.